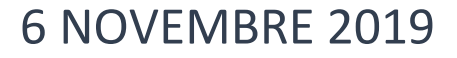

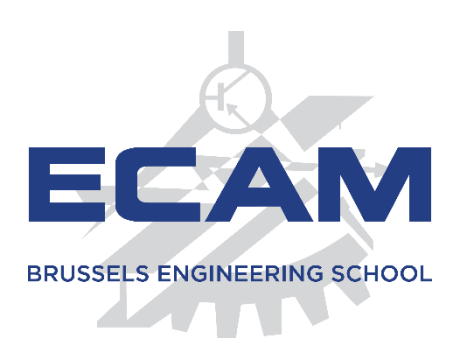

# RAPPORT DE STAGE

PRÉPARATION DU PROTOTYPAGE D'UN APPAREIL IOT POUR LA CRÉATION D'UNE ENTREPRISE.

> MARTIN DEGELDT & SAM BERTRAND CERDECAM

Nous souhaitons tout d'abord remercier Mme Queenie Halsberghe pour nous avoir donné l'opportunité de réaliser ce stage unique.

Nous remercions également M Manoel Da Silva pour ses conseils au quotidien.

Un grand merci à nos grand-mères respectives pour la relecture de ce rapport et pour le jeu d'acteur.

# 1. TABLE DES MATIÈRES

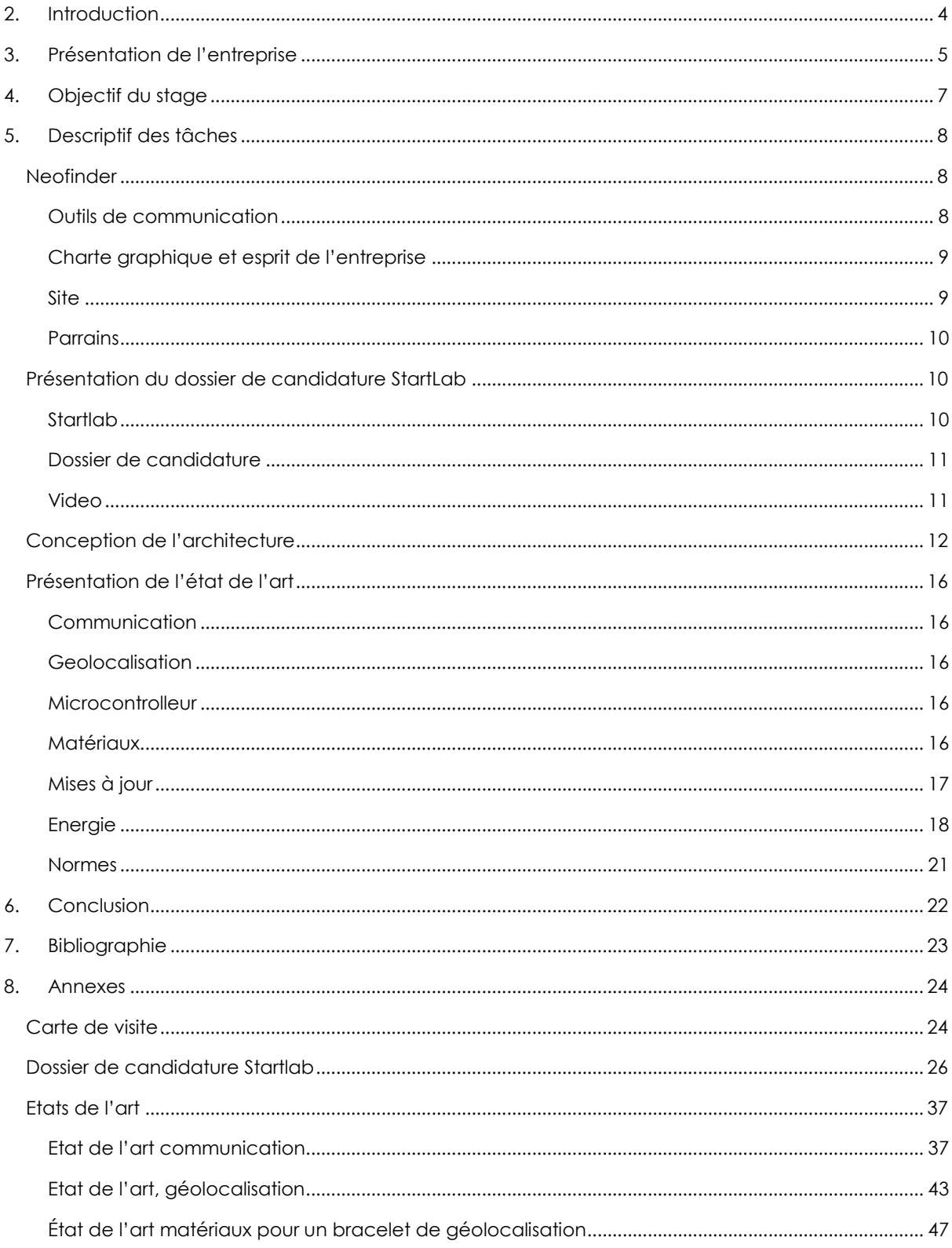

# <span id="page-3-0"></span>2. INTRODUCTION

Ce rapport s'inscrit dans le cursus d'ingénieur industriel en informatique. Nous sommes en 2ème master et ce rapport est le compte-rendu de notre stage de 6 semaines, de mi-septembre à fin octobre. Nous avons travaillé en tant que stagiaire entrepreneur au CERDECAM. Nous avons comme but de construire une entreprise et consacrer notre stage et TFE au développement technique de notre idée. Nous entrons également dans le programme d'étudiants entrepreneurs qui nous permet d'étendre nos connaissances et compétences dans le domaine de l'entrepreneuriat. L'objectif final est de présenter notre projet et notre prototype à un comité d'investisseurs en juillet 2020 pour permettre la création d'une spin-off. Une spin-off est une entreprise qui découle d'un projet universitaire.

L'idée fondatrice de notre projet vient de l'évolution du study case du Hack2Start de mars 2019 : « Comment peut-on faire pour retrouver des personnes perdues, tel que des enfants dans un supermarché, des joggeuses dans un parc et des personnes âgées quittant leur maison de retraite. L'objectif n'est ni de les tracer, ni de les encombrer. La solution a pour but de ne pas être dépendant d'un téléphone portable."

Nous avons fait évoluer l'idée fondatrice pour se l'approprier. Voici l'entreprise que nous comptons développer cette année :

« *Nous proposons une solution pour les entreprises se souciant du bien-être de leurs clients les moins autonomes, NeoFinder est une puce de géolocalisation qui permet de retrouver une personne dépendante perdue. Ceci peut s'appliquer aux personnes âgées souffrant de démence, qui ont tendance à se perdre ainsi qu'aux groupes de jeunes enfants (comme des scouts par exemple). Via une simple application web/téléphone un responsable pourra voir sur une carte où se trouve la personne perdue si elle dépasse un certain périmètre définissable. La puce sera dans un réceptacle qui peut prendre une forme adéquate dépendante des clients visés, un bracelet, un badge ou même d'autres formes.* »

Notre stage préface notre TFE. Nous préparons le terrain via notre état de l'art et la formalisation de notre idée. Nous sommes deux à rédiger ce rapport de stage car cette partie de notre travail est lié mais nous comptons travailler sur deux TFE distincts. Le premier aura comme focus la création d'un bracelet de géolocalisation connecté à une plateforme IoT. Le deuxième aura un focus sur une plateforme IoT qui sert à géolocaliser des bracelets.

# <span id="page-4-0"></span>3. PRÉSENTATION DE L'ENTREPRISE

Le CERDECAM est le centre de recherche et développement de l'ECAM. En septembre, l'équipe se constituait d'un manager, de trois chercheurs et de quatre étudiants débutant leur stage.

Les membres de l'entreprise sont :

- Queenie Halsberghe : manager
- Manoel Da Silva : chercheur
- Sébastien d'Oreye : chercheur
- Guillaume Demaude : chercheur
- Fatima Nouhi : stagiaire
- Louis de Cockborne : stagiaire et étudiant entrepreneur
- Martin Degeldt : stagiaire et étudiant entrepreneur
- Sam Bertrand : stagiaire et étudiant entrepreneur

Guillaume Demaude a fini son projet de recherche fin septembre.

Le projet de M Da Silva est de créer une station de recharge sans fil pour de moyennes puissances.

Le projet de M d'Oreye est de créer un outil informatique permettant la visualisation de l'entourage de personnes à problème psychiatrique, visant leur réinsertion dans la société.

Le stage de Fatima Nouhi a pour but de préparer son TFE. Elle travaille sur l'implémentation d'une fonctionnalité pour un robot assistant d'opérations chirurgicale.

Le stage de Louis de Cockborne a pour but de préparer son TFE. Il travaille sur le prototypage du produit de son entreprise.

Quant à nous, nous réalisons notre stage ensemble. Mme Halsberghe est notre superviseuse de stage, et nous conseille du point de vue entrepreneurial, tandis que M Da Silva nous conseille du point de vue technique. Nous avons eu l'occasion de discuter et d'apprendre avec Louis de Cockborne, qui est à un stade d'entrepreneuriat plus avancé.

Intégré à la stratégie de l'ECAM, le CERDECAM a pour but :

#### **Recherche appliquée**

Deux chercheurs sont engagés à temps pleins afin de travailler sur des projets de recherche en collaboration avec des entreprises et des universités.

#### **Service technologique aux entreprises**

Certaines entreprises n'ont pas la possibilité ou les capacités techniques de développer leurs propres projets. Le CERDECAM met alors à disposition des enseignants et/ou des étudiants en stage/TFE afin de pouvoir répondre à leur demande.

#### **Formation continue**

Le CERDECAM offre des formations continues à destination des entreprises. Des professeurs ou chercheurs offrent leur expertise dans des domaines précis comme le MOD BUS, l'impression 3D ou la communication en milieu industriel. Les formations sont actuellement toutes des réponses aux demandes particulières intra-entreprise créées sur mesure. Le but dans le futur est de proposer des formation continue inter-entreprises.

#### **Soutien à l'entrepreneuriat et aux projets innovants**

Le CERDECAM offre la possibilité aux étudiants sélectionnés de devenir « étudiant entrepreneur ». Les étudiants sélectionnés ont alors l'occasion de modifier légèrement leur programme de cours afin de développer leur entreprise. Les projets doivent relever un défi technologique.

Les locaux de l'entreprise se situent au dernier étage du bâtiment « Vinci 1 ». Les chercheurs et les stagiaires travaillent dans un open-space, ce qui permet une communication transversale. Mme Halsberghe, quant à elle, dispose de son propre bureau, facilement accessible par les autres membres de l'entreprise. Le CERDECAM dispose aussi d'une salle de réunion.

Nous avons passé la plupart de notre temps de stage dans l'open-space. Nous commençons notre journée à 9h et nous la finissions à 17h. Nous avons à notre disposition un tableau blanc qui nous permet de visualiser et de communiquer nos idées.

# <span id="page-6-0"></span>4. OBJECTIF DU STAGE

Nos objectifs pour ce stage étaient divisés en trois catégories : les objectifs de gestion de projet, l'objectif d'entrer au Startlab ICHEC et les objectifs de préparation au TFE.

Le premier objectif de gestion de projet a pour but de mettre en place des outils de communication et de gestion de projet pour pouvoir gérer notre stage, notre TFE ainsi que l'entreprise. Voici les objectifs précis de gestion de projet :

- Nom d'entreprise
- Baseline
- Carte de visite
- Site de présentation
- Boîte mail
- Plaquette de présentation
- Organisation Scrum

Le second objectif est de préparer le dossier de candidature au Startlab ICHEC. Celuici nous permet de formaliser l'entreprise, de transformer notre idée en un projet concret. Nous voulons aussi démarcher les autres étudiants du Hack2Start challenge pour agrandir l'équipe afin de porter le projet dans le Startlab. Voici les objectifs précis de Startlab :

- Remplir le dossier Startlab
- Tourner une vidéo
- Contacter les anciens étudiants du Hack2start
- Inclure les personnes motivées au projet

Enfin le dernier objectif de notre stage est de réaliser un état de l'art de chaque partie de notre puce de géolocalisation pour préparer notre prototypage en TFE. Le but est de se renseigner sur les systèmes existants et de choisir comment nous allons construire notre puce. Voici nos objectifs particuliers de préparation du prototypage :

- Communication
- Géolocalisation
- Batterie
- Matériaux
- Réflexion architecture
- Réflexion mise à jour
- Microcontrôleur
- Normes

# <span id="page-7-0"></span>5. DESCRIPTIF DES TÂCHES

# <span id="page-7-1"></span>**NEOFINDER**

## <span id="page-7-2"></span>OUTILS DE COMMUNICATION

Afin de regrouper tous les documents que nous réalisons et de travailler simultanément sur certains fichiers, nous utilisons l'espace de travail partagé de Microsoft : Microsoft Teams. Cette plateforme nous permet de communiquer, de stocker et de partager notre travail. Nous avons intégré un module Trello afin d'y accéder au même endroit que notre environnement de travail.

Pour organiser notre travail, nous utilisons un Trello. Nous utilisons un format « SCRUM » pour montrer ce qui doit être fait, ce qui est en cours et ce qui est fait. Nous utilisons le Trello aussi bien pour les tâches quotidiennes et hebdomadaires que pour les tâches qui se répartissent sur toute la durée du projet.<sup>1</sup>

Tous les lundis, nous rédigeons un rapport de ce qui a été réalisé lors de la semaine précédente. Cela nous aide à garder une trace, un peu comme un journal de bord.

Au début de chaque journée, nous écrivons nos tâches journalières sur des petits tableaux personnels, cela nous permet d'être au courant de ce que les autres membres de l'équipe sont en train de faire. C'est également un aide pour compléter le rapport hebdomadaire.

Nous utilisons un tableau blanc pour dessiner nos diagrammes afin de pouvoir en discuter et les visualiser. Au-dessus de ce tableau blanc, nous avons disposé une série de post-it avec les différentes deadlines importantes, ce qui nous permet de ne pas forcément aller sur le Trello pour s'assurer d'une échéance.

-

<sup>1</sup> Lien du Trello : https://trello.com/b/pLWtNVUu/scrum

# <span id="page-8-0"></span>CHARTE GRAPHIQUE ET ESPRIT DE L'ENTREPRISE

Nous avons passé la première journée de notre stage à trouver un nom, nous sommes allés sur un site qui rassemble des mots clefs en un nom. Cela nous a donné quelques pistes, car nous avons trouvé un nom qui nous plaisait pour ensuite le modifier et trouver NeoFinder. Nous avons ensuite choisi une palette de couleurs, comme vous le voyez dans ce rapport nous avons choisi le gris et le rouge pâle.

Nous avons réalisé des cartes de visites pour pouvoir les donner lorsque nous nous rendons à des évènements. La carte de visite est visible en annexe *ici*.

Nous avons aussi trouvé une baseline avec Houda pour donner une identité à notre entreprise. Cette baseline est : « Your people matter. ». Nous l'avons écrite en anglais pour qu'elle soit plus universelle. La phrase est orientée business to business (B2B) car notre baseline s'adresse aux entreprises qui se soucient de leurs utilisateurs.

## <span id="page-8-1"></span>SITE

Nous avons réalisé un site internet afin de présenter notre projet et de mettre en ligne notre vidéo de présentation. Le site est une « One page » écrite en HTML / CSS / JavaScript. Le CSS rend le site agréable sur mobile et sur desktop. Nous utilisons la librairie JS TweenMax, afin de permettre la transition entre les deux parties du site. Le code source de la page web est disponible sur le Teams.

Nous avons commandé les noms de domaine neofinder.be et neofinder.tech sur OVH. Nous avons utilisé le système d'hébergement web gratuit d'OVH afin de rendre disponible le site internet.

Nous avons aussi mis en place une boîte mail [\(contact@neofinder.be\)](mailto:contact@neofinder.be) pour la communication externe. Cette adresse mail redirige les mails entrant vers nos boites personnelles.

# <span id="page-9-0"></span>PARRAINS

Durant la recherche des technologies que nous utiliserons, nous avons identifié les différents acteurs liés au déploiement de notre projet. Nous nous sommes principalement intéressés aux entreprises qui pourraient nous aider au point de vue connectivité de notre produit.

Dans un premier temps, nous avons contacter Proximus, gestionnaire du réseau LoRa en Belgique. Nous avons appris qu'ils allaient lancer une offre « LoRa for makers », qui permet un accès gratuit au réseau, avec certaines contraintes. Nous allons assister le 20 novembre à la conférence ThinkThings, où nous aurons l'occasion de découvrir les différentes offres de Proximus, et continuer de chercher un partenariat.

Dans un second temps, nous avons pris contact avec Engie, qui distribue le réseau Sigfox en Belgique. Ils nous ont répondu qu'ils proposaient un accompagnement aux start-ups à raison de 100 appareils par an. Nous avons essayé de pousser la collaboration un peu plus loin, mais nous sommes toujours sans réponse.

# <span id="page-9-2"></span><span id="page-9-1"></span>PRÉSENTATION DU DOSSIER DE CANDIDATURE STARTLAB **STARTLAB**

Le StartLab ICHEC est une structure pour jeunes entrepreneurs bruxellois. Elle accompagne des porteurs de projet dans la création de leur entreprise en fournissant des formations, un hébergement, un suivi individuel avec un coach, une mise en réseau et un accès à des experts. Le StartLab est ouvert aux candidatures tous les ans et accompagne une dizaine de projets par an. Le StartLab ICHEC est lié à l'ICHEC pour les reconnaissances académiques, les expertises et le réseau mais c'est un programme ouvert à tous les étudiants et jeunes diplômés bruxellois.

Nous voulons intégrer le StartLab ICHEC car ce programme nous permet d'avoir accès aux connaissances que nous n'avons pas en création d'entreprise. Si nous intégrons l'incubateur, nous aurons à disposition un coach. Celui-ci pourra nous aider à faire murir et à mettre au défi nos idées. Il nous aidera aussi à les commercialiser. Nous aurons accès à différentes formations dans le domaine de l'entrepreneuriat Nous acquerrons des connaissances et compétences en gestion d'entreprise, en étude budgétaire, en marketing et d'autres domaines que n'avons pas appris durant notre cursus à l'ECAM. Nous voulons être sûrs que notre projet aboutisse au niveau technologique et devienne une entreprise qui a un impact sociétal. Nous nous sommes entourés dans le projet de personnes motivées à apprendre avec nous. Tous ont participé avec nous au Hack2Start l'année dernière et comptent nous aider dans la création de l'entreprise.

# <span id="page-10-2"></span><span id="page-10-0"></span>DOSSIER DE CANDIDATURE

Nous avons dédié la première semaine de stage à remplir le dossier de candidature pour entrer au StartLab. Nous avons passé les cinq semaines suivantes à adapter et vérifier les détails de cette candidature. Finalement nous avons rendu la candidature le 24 octobre. Les sélections se font le 28 novembre après une défense orale le 21 novembre.

Remplir ce dossier de candidature (lisible en annexe [ici\)](#page-25-0) nous a permis de formaliser ce que nous voulons créer comme entreprise. Il nous permet de transformer notre idée d'entreprise en un projet concret.

## <span id="page-10-1"></span>VIDEO

Afin de postuler au StartLab, nous devons présenter le projet à l'aide d'une vidéo de moins de 3 minutes.

Lors de la deuxième semaine de stage, nous sommes partis une journée en tournage afin de contextualiser notre idée. Nous nous sommes déplacés au home de la grandmère de Martin. Nous avons passé la matinée à filmer et l'après-midi à monter une première partie de la vidéo. Nous avons monté cela à l'aide du logiciel Adobe Première Pro qui était disponible chez Martin.

Le lendemain, nous avons pu tourner le reste de la vidéo, face caméra et avec Houda. Le tournage a eu lieu à l'ECAM, dans le local vidéo. Nous en avons profité pour terminer le montage et ajuster quelques détails avec l'ordinateur qui était à disposition.

La vidéo est disponible sur notre site : [www.neofinder.be](http://www.neofinder.be/)

# <span id="page-11-0"></span>CONCEPTION DE L'ARCHITECTURE

Durant l'explication de l'architecture générale de notre solution, nous allons utiliser un code couleur pour que les explications soient le plus clair possible :

- En rouge : La communication en réseau local
- En mauve : La communication en réseau WAN
- En orange : La partie serveur/cloud
- En vert : La partie affichage de donnés

Pour ce qui est de l'architecture, nous allons utiliser l'architecture IoT classique, cidessous :

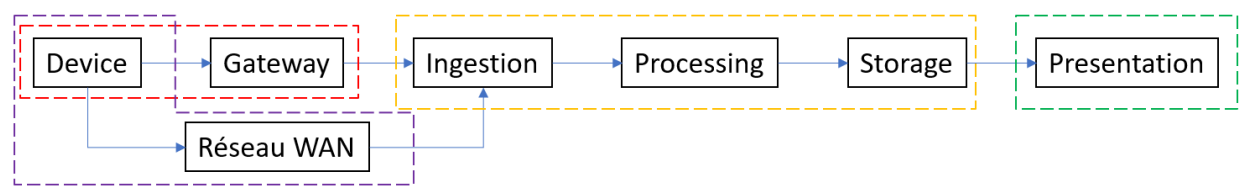

Le device peut communiquer soit en réseau local, avec une gateway, soit directement avec le réseau WAN. Ces informations sont envoyées au serveur, qui, en fonction du système de télécommunication, reçoit ou va chercher les informations du device. Le serveur traite ensuite les données et les stocke. Enfin, les données sont présentées au client ou sont utilisées à établir des statistiques/big data.

L'architecture de notre projet est représentée ci-dessous.

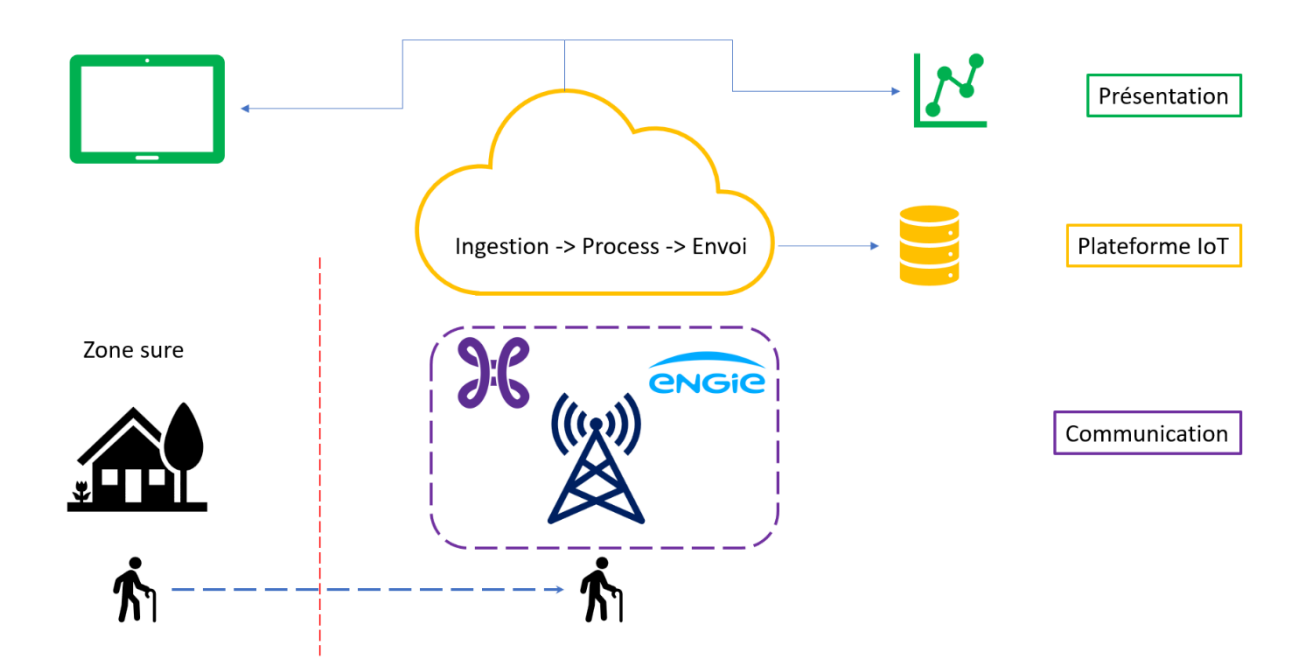

Lorsque l'utilisateur reste dans la safe-zone, nous utilisons une architecture décrite cidessous. Le but principal est de définir quand l'utilisateur quitte la zone.

Lorsque cet événement se produit, le GPS s'enclenche et les coordonnées sont envoyées via le réseau WAN. Ces informations sont récoltées via le serveur cloud. Ce serveur traite ensuite ces informations et stocke les coordonnées afin de pourvoir retracer le chemin. Les données sont ensuite présentées à la personne responsable pour que celle-ci entame les recherches.

Ci-dessous sont expliquées les architectures de la safe-zone. Elles ont pour but de définir si l'utilisateur est bien dans la safe-zone.

Dans les diagrammes ci-dessous, nous allons utiliser un code couleur pour que les explications soient le plus clair possible :

- En rouge : L'utilisation du microcontrôleur
- En mauve : L'utilisation de la puce de communication
- En cyan : L'utilisation de la puce de géolocalisation
- En orange : La partie serveur/cloud

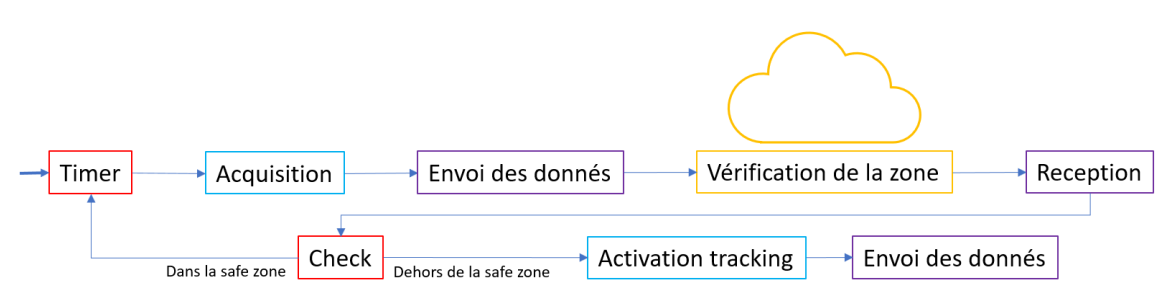

L'architecture T-OU a pour but de vérifier la position GPS en fonction d'une zone définie pour un client. Toutes les 15 minutes, le processeur demandera l'acquisition des coordonnées GPS du device. Ensuite, ces données seront envoyées à un serveur cloud, qui vérifiera que ces coordonnées sont bien dans la zone définie par le client. Le serveur envoie le verdict. Si l'utilisateur est dans la zone, le système se remet en pause pour 15 minutes, s'il est en dehors de la zone, le GPS s'active en mode « tracking », et envoie constamment les données, jusqu'au moment où la personne est retrouvée.

#### **Architecture T-OU**

*Points positifs :*

- + Pas de systèmes additionnels à mettre en place
- + Fonctionne avec LoRa et Sigfox

#### *Points négatifs :*

− Le GPS consomme beaucoup d'énergie

#### **Architecture Ping-Pong**

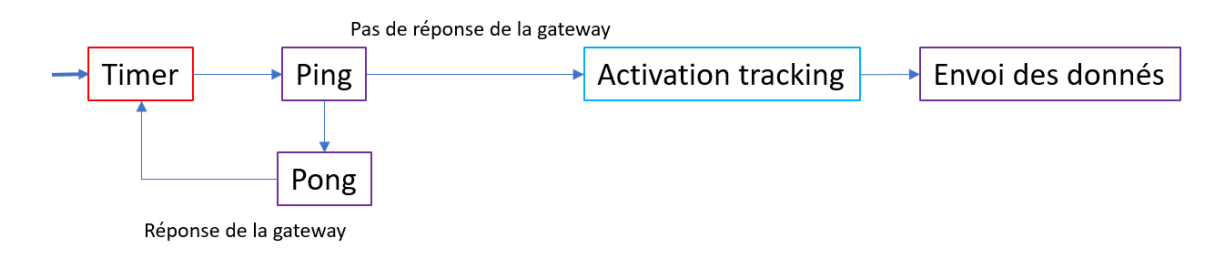

L'architecture ping-pong a pour but de minimiser l'utilisation du GPS. Nous utilisons une gateway LoRa afin de vérifier si l'utilisateur est dans la safe zone. Tant que le bracelet reste à la portée de la gateway LoRa, celui-ci est considéré comme étant dans la safe-zone. Cette vérification se fait toutes les 15 minutes. Lorsque le bracelet n'est plus connecté à la gateway, le GPS s'active en mode « tracking », et envoie constamment les données, jusqu'à ce que la personne soit retrouvée.

#### *Points positifs :*

+ Utilise le GPS uniquement en dehors de la safe zone

#### *Points négatifs :*

- − Ne fonctionne qu'avec LoRa
- − Demande une installation supplémentaire
- − Incertitude quant à la portée de la gateway LoRa

#### **Architecture mixte**

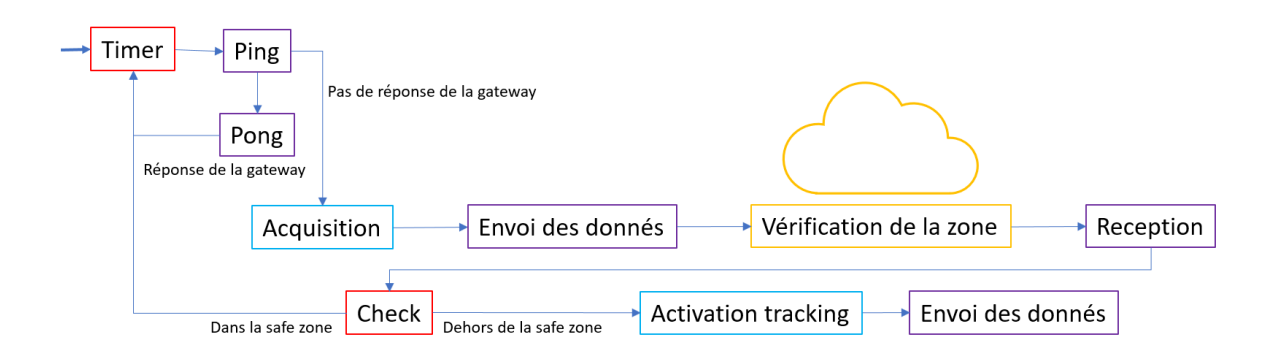

L'architecture mixte a pour intérêt de limiter les approximations due à la gateway LoRa. Nous utilisons le GPS pour réduire un maximum cette incertitude. Le device fonctionne en mode « ping-pong ». Lorsqu'il perd le signal de la gateway, le device demande au cloud s'il est toujours dans la safe-zone. Si l'utilisateur est dans la zone, le système se remet en pause pour 15 minutes, s'il est en dehors de la zone, le GPS s'active en mode « tracking », et envoie constamment les données, jusqu'à ce que la personne soit retrouvée.

*Points positifs :*

+ Utilise le GPS uniquement au bord de la safe-zone

#### *Points négatifs :*

- − Ne fonctionne qu'avec LoRa
- − Demande une installation supplémentaire

# <span id="page-15-0"></span>PRÉSENTATION DE L'ÉTAT DE L'ART

En préparation de la conception d'un bracelet de géolocalisation pour aider les entreprises à éviter que les clients ne s'égarent (supermarché, parc d'attraction, home, randonnée), nous réalisons l'état de l'art des différents composants de notre technologie.

# <span id="page-15-1"></span>**COMMUNICATION**

Dans l'annexe [communication,](#page-36-1) il est possible de voir le détail de notre décision.

Nous avons réalisé un état de l'art de la communication depuis un système embarqué. Nous avons comparé plusieurs systèmes de communication comme LoRa, Zigbee, Sigfox, hotspot wifi, gprs, etc.

<span id="page-15-5"></span>Il en ressort que LoRa est le meilleur système, pour notre application, suivi de Sigfox. Etant donné que nous avons identifié les deux gestionnaires des différents réseaux comme potentiels partenaires, nous attendons de définir nos choix stratégiques et l'avancement des négociations.

## <span id="page-15-2"></span>GEOLOCALISATION

Dans notre annexe *géolocalisation* il est possible de voir notre état de l'art en termes de géolocalisation. Nous avons envisagé les systèmes de géolocalisation existants. La conclusion de notre recherche est que la technologie GPS est la plus appropriée. Nous avons aussi conclu que la puce UBLOX MAX-M8 est la plus adéquate à notre projet.

# <span id="page-15-3"></span>**MICROCONTROLLEUR**

Nous avons cherché des microcontrôleurs à basse consommation. Nous avons comparé le PIC de micro chip avec son concurrent de Texas instrument. Nous avons choisi d'utiliser le PIC car nous l'avons déjà utilisé en cours. De plus, il correspond à nos attentes du point de vue taille, consommation, fonctionnalités et prix.

<span id="page-15-6"></span>Lien de la puce :<https://www.microchip.com/wwwproducts/en/PIC24FJ128GB204>

# <span id="page-15-4"></span>MATÉRIAUX

Dans notre annexe [matériaux](#page-46-0) il est possible de voir notre état de l'art en termes de matériaux pour créer un bracelet de géolocalisation. Nous parcourons tous les matériaux possibles pour créer notre bracelet et concluons que les élastomères sont les plus appropriés. Nous avons décidé de développer notre bracelet en silicone, caoutchouc ou polyester. Notre décision de matériaux se fera avec une expertise marketing en plus de nos recherches.

# <span id="page-16-0"></span>MISES À JOUR

Nous avons envisagé les possibilités de mise à jour de notre appareil. Dans l'image cidessous se trouvent les différents composants de notre système susceptible d'être mis à jour.

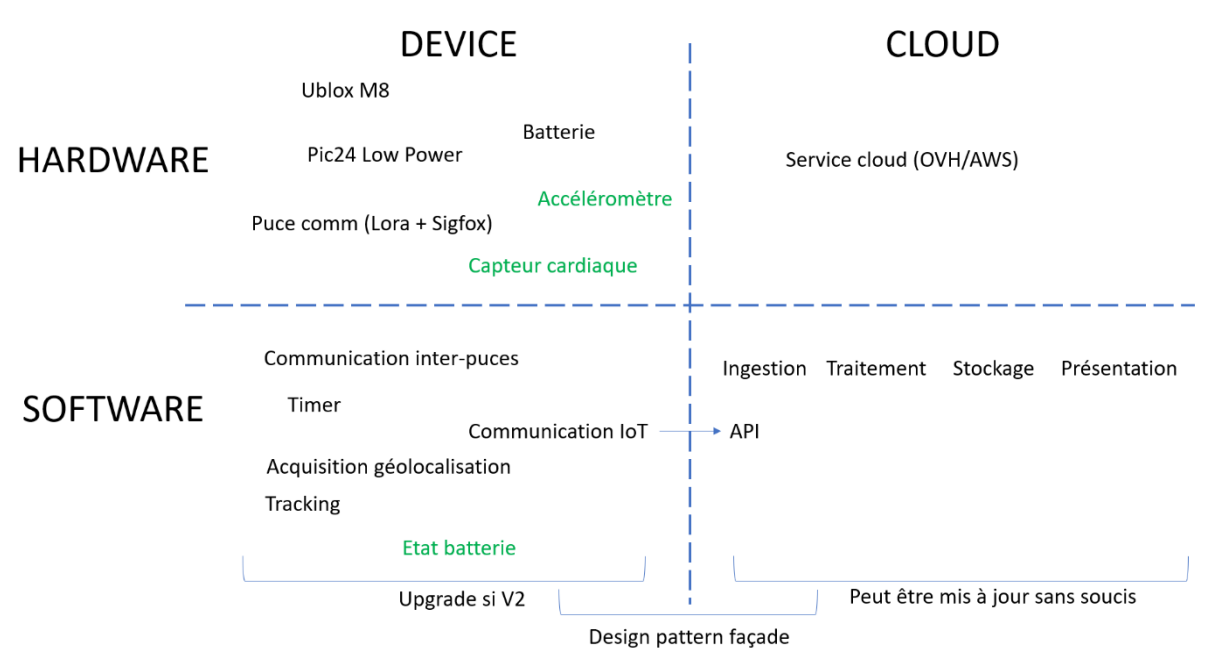

Le tableau ci-dessus est divisé en quatre parties : hardware, software, et device, cloud. L'objectif est de ne jamais devoir faire une mise à jour d'un device en service. Nous comptons utiliser un design pattern façade pour l'interface device -> cloud. De cette manière nous pourrons mettre à jour la partie cloud au fur et à mesure de nos avancées tout en utilisant toujours les mêmes appareils. L'important dans cette manière de travailler est de toujours faire nos mises à jour de manière à ce que l'appareil ne voit pas la différence. Nous envisageons la possibilité, si nécessaire, de développer une nouvelle version de l'appareil, il y aura alors des parties mises à jour si nécessaire.

## <span id="page-17-0"></span>ENERGIE

## **CONSOMMATION**

Maintenant que toutes les puces ont été choisies et que nous avons trois pistes d'architecture, nous pouvons calculer une estimation de la consommation de notre appareil. Nous allons aussi regarder quels sont les batteries envisageables. Nous ne pouvons pas mesurer la consommation de la stratégie mixte car il est trop difficile de la prédire sans tester l'appareil, combien d'utilisations du GPS nous devrons prévoir. Nous aurons néanmoins une ligne dans notre tableau pour mesurer le coût en énergie d'une prise de donnée GPS.

Nous utilisons les valeurs de consommation des puces données via leurs datasheets qui sont trouvables sur le lien des puces. Pour ce qui est du tracking GPS nous avons compté quatre heures de tracking pour le calcul de consommation. Nous avons décidé de tracké pour quatre heures car c'est un temps assez long pour permettre à un gardien de retrouver une personne perdue depuis maximum quinze minutes. Ce nombre peut, bien sûr, être ajusté plus tard après avoir eu du feedback. La personne sera perdue depuis maximum quinze minutes car nous effectuons une vérification de la position toutes les quinze minutes dans les trois architectures.

Dans les tableaux ci-dessous nous vous présentons les résultats de nos calculs de consommation. Avant de passer au tableau nous avons quatre précisions :

- 1. Nous n'utilisons pas Sigfox dans notre calcul de consommation de l'architecture Pingpong car Sigfox n'offre pas la possibilité d'ajouter une Gateway à un endroit précis.
- 2. Les temps de transmission des messages Lora et Sigfox sont calculés via la taille des trames et la vitesse du réseau. Lora 250bit/s, Sigfox 100bit/s. Les trames sont longues de 10 bytes soit 80bits. Soit 0,32s pour Lora et 0,8s pour Sigfox. Les informations de géolocalisation sont plus petites qu'une trame.
- 3. Pour les résultats de consommation de l'architecture Pingpong nous avons calculé le coût d'une réception et d'un envoi de trame tous les quarts d'heure ainsi que la consommation en veille des différentes puces.
- 4. Lorsque nos puces de communication et de géolocalisation ne sont pas utilisées nous comptons les éteindre via un interrupteur contrôlé par le microcontrôleur.
- 5. Pour les résultats de consommation de l'architecture T-OU nous avons calculé une acquisition GPS tous les quarts d'heure suivie d'une communication IoT ainsi que la consommation en veille des différentes puces.

#### Consommation Lora 15mintues

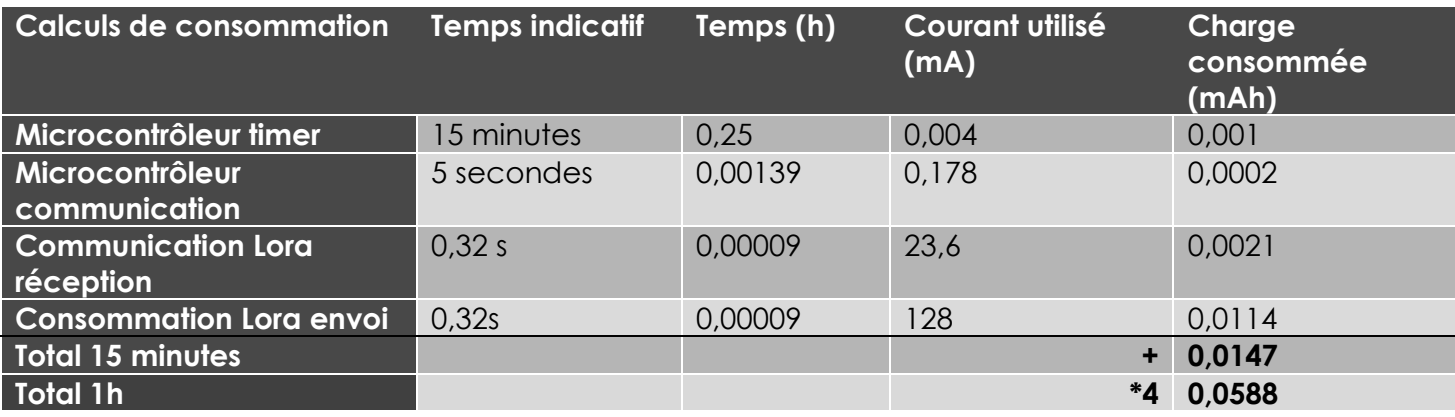

# Consommation Sigfox 15 minutes

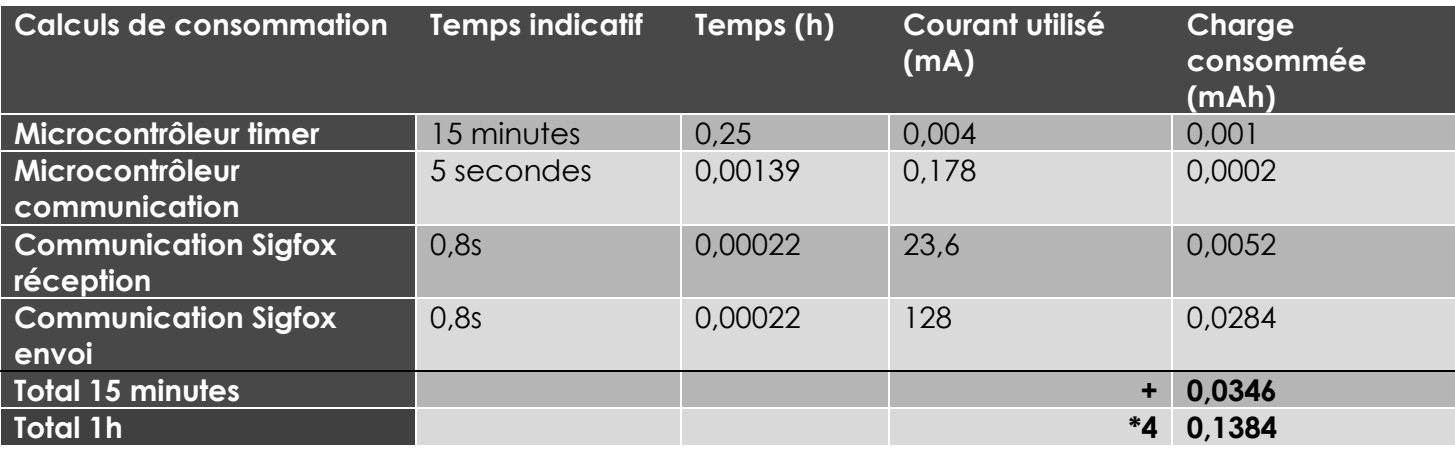

#### Consommation des différentes architectures

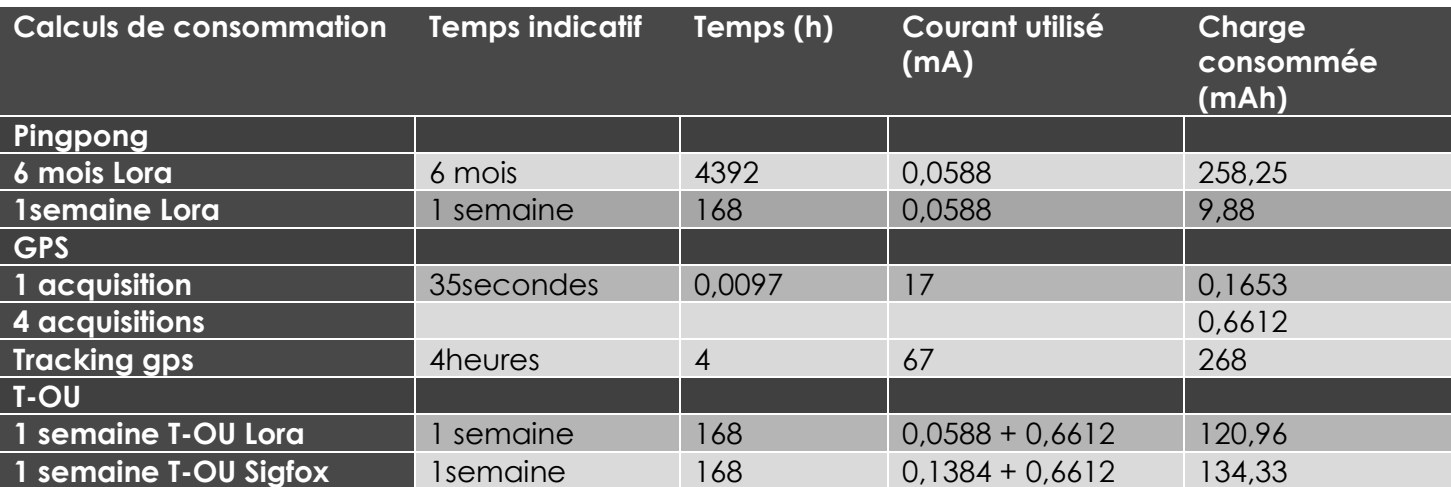

Après ces calculs nous pouvons conclure assez simplement que la consommation de l'architecture T-OU est beaucoup plus coûteuse que l'architecture Pingpong. Il faudra prévoir 300mA de marge sur nos batteries pour être certain que le tracking soit toujours possible. Si nous voulons une batterie rechargeable qui a une semaine d'autonomie nous avons besoin, pour être large, de 700mAh pour T-OU et de 500mAh pour Pingpong.

Détail de calcul :

T-OÙ : Consommations de 1 semaine T-OÙ Lora : 120,96

Consommations de 1 semaine T-OÙ Sigfox : 134,33

Consommation de tracking : 268mAh

Consommation arrondie et multipliée par un coefficient de sécurité de 1,5 :

 $(150 + 300) * 1,5 = 680$ m Ah

Pingpong : Consommation de1 semaine Pingpong : 9,88mAh

Consommation de tracking : 268mAh

Consommation arrondie multipliée par un coefficient de sécurité de 1,5 :  $(10 + 300) * 1.5 = 465$ mAh

Si nous utilisons une pile non rechargeable nous devrons prévoir de la changer avant qu'elle soit complètement vide. Nous pourrions ajouter une alerte de batterie pour éviter que des personnes aient un bracelet plat sur eux. Nous pouvons aussi envisager d'ajouter un accéléromètre pour ne prendre une nouvelle donnée GPS que lorsque l'appareil bouge. Ceci nous permettra de diminuer la consommation de batterie du tracking GPS.

# OPTIONS DE BATTERIES

#### BATTERIE RECHARGEABLE

Il est possible de concevoir notre appareil avec une batterie rechargeable. Ceci impose que nous devrons gérer la logistique de rechargement. Nous voulons aussi une autonomie d'au moins une semaine. Ceci est possible, il existe des batteries avec une capacité allant jusqu'à 800mAh [1] .

C'est une option viable et probablement celle que nous utiliserons.

#### CINÉTIQUE

Les batteries cinétiques sont en développement et pourraient s'avérer être une solution viable. Le principe de ces batteries est de se recharger via l'énergie du mouvement de la personne portant la batterie. Elle n'est malheureusement pas viable car elle ne génère pas assez d'énergie surtout que nous ne comptons pas avoir ce bracelet autour du poignet de grands sportifs<sup>[4]</sup>.

Nous pourrions éventuellement considérer cette technologie dans le futur lorsqu'elle se développera plus d'ici quelques années.

#### LA PILE

Enfin nous pourrions utiliser une pile « classique » qui a une capacité jusqu'à 1000 mAh [3]. Cette option est viable mais ne nous plaît pas trop car elle n'est vraiment pas bonne pour l'environnement.

#### <span id="page-20-0"></span>NORMES

Le but final de notre projet est de commercialiser un bracelet de géolocalisation qui communique via IoT. Pour pouvoir vendre de tels appareils il y a des normes à respecter.

Il est très important pour une entreprise qui stocke des données de personnes de respecter les lois du GDPR (General Data Protection Regulation). Le GDPR est une régulation de loi européenne qui concerne toutes les personnes résidant dans l'union européenne. Leurs données doivent être protégées, il faut demander la permission pour pouvoir utiliser les données personnelles et sur simple demande toutes les données gardées à propos d'une personne doivent être supprimées<sup>[2]</sup>.

Il existe d'autres normes comme les normes CE mais nous n'avons rien trouvé qui concerne notre projet ou crée des limites à notre projet. Nous allons attendre d'avoir accès à l'expertise légale que le Startlab pourra nous fournir pour être sûrs de respecter toutes les lois européennes pour commercialiser notre projet. Nous ne pensons pas qu'il existe des normes qui limitent la création de notre prototype qui n'est pas du tout destiné à la vente.

# <span id="page-21-0"></span>6. CONCLUSION

Durant notre stage nous avons acquis des compétences entrepreneuriales et une mise à jour de nos connaissances en IoT pour le développement de nos TFE.

Nous avons intégré le CERDECAM, le centre de recherche et développement de l'ECAM, en tant qu'étudiants entrepreneurs pour développer une nouvelle entreprise. Notre entreprise a pour but de commerialiser un système de géolocalisation de personne fragilisées.

Nous avons mis en place des outils de communication efficace ainsi qu'un esprit d'entreprise. Cet esprit est créé par les différents visuels que nous avons réalisés, comme la carte de visite, le site ou encore notre « baseline ». Nous avons aussi commencé notre recherche de partenaire pour développer l'entreprise ainsi que notre prototype.

Nous tentons d'entrer au Startlab ICHEC via notre dossier de candidature pour nous apporter l'expertise et le coaching dont nous avons besoin pour acquérir les compétences que nous n'avons pas encore en termes d'entrepreneuriat. Nous nous sommes entourés d'autres étudiants venant du Hack2Start challenge pour nous aider dans ce processus de création d'entreprise.

Nous avons finalement posé la base de notre prototype. Nous savons quelle architecture utiliser pour notre partie software et nous savons quel matériel utiliser pour créer notre partie hardware.

Si nous revenons sur nos objectifs, nous les avons tous atteints, sauf la plaquette de présentation dans nos objectifs de gestion de projet. Nous avons commencé des croquis et nous avons eu les idées mais nous ne l'avons pas réalisé. Tous les objectifs Startlab et préparation TFE sont atteints.

Nos TFE seront distincts. Sam s'occupera au niveau technique de la création du bracelet de géolocalisation en vue de se connecter à une plateforme IoT. Martin s'occupera de la plateforme IoT qui récolte les informations et affiche la position des bracelets géolocalisés. Au niveau entrepreneurial nous comptons expliquer nos différentes tâches et évolutions séparément dans nos deux TFE.

Pour conclure, nous sommes impatients de poursuivre cette aventure entrepreneuriale et de mettre en place notre prototype. Maintenant que les fondations sont en place nous sommes pressés de construire notre projet ensemble sous des angles distincts.

# <span id="page-22-0"></span>7. BIBLIOGRAPHIE

- [1] *600mAh ~ 800mAh Lithium Polymer Batter*. (n.d.). Retrieved from lipobattery: https://www.lipobattery.us/600mah-to-800mah-lithium-polymer-battery/
- *[2] EU GDPR.ORG*. (n.d.). Retrieved from EU GDPR.ORG: https://eugdpr.org
- *[3] LITHIUM HANDBOOK*. (2015). Retrieved from Panasonic: https://batteries.eu.panasonic.com/batteryfinder/v3.0/\_pdfs/Lithium-Handbook.pdf
- [4] Sangtae, K., Soon, C. J., Kejie, Z., Hui, Y., Giorgia, G., Sulin, Z., & Ju, L. (2016). *Electrochemically driven mechanical energy harvesting*. Retrieved from Nature: https://www.nature.com/articles/ncomms10146

# <span id="page-23-0"></span>8. ANNEXES

<span id="page-23-1"></span>CARTE DE VISITE

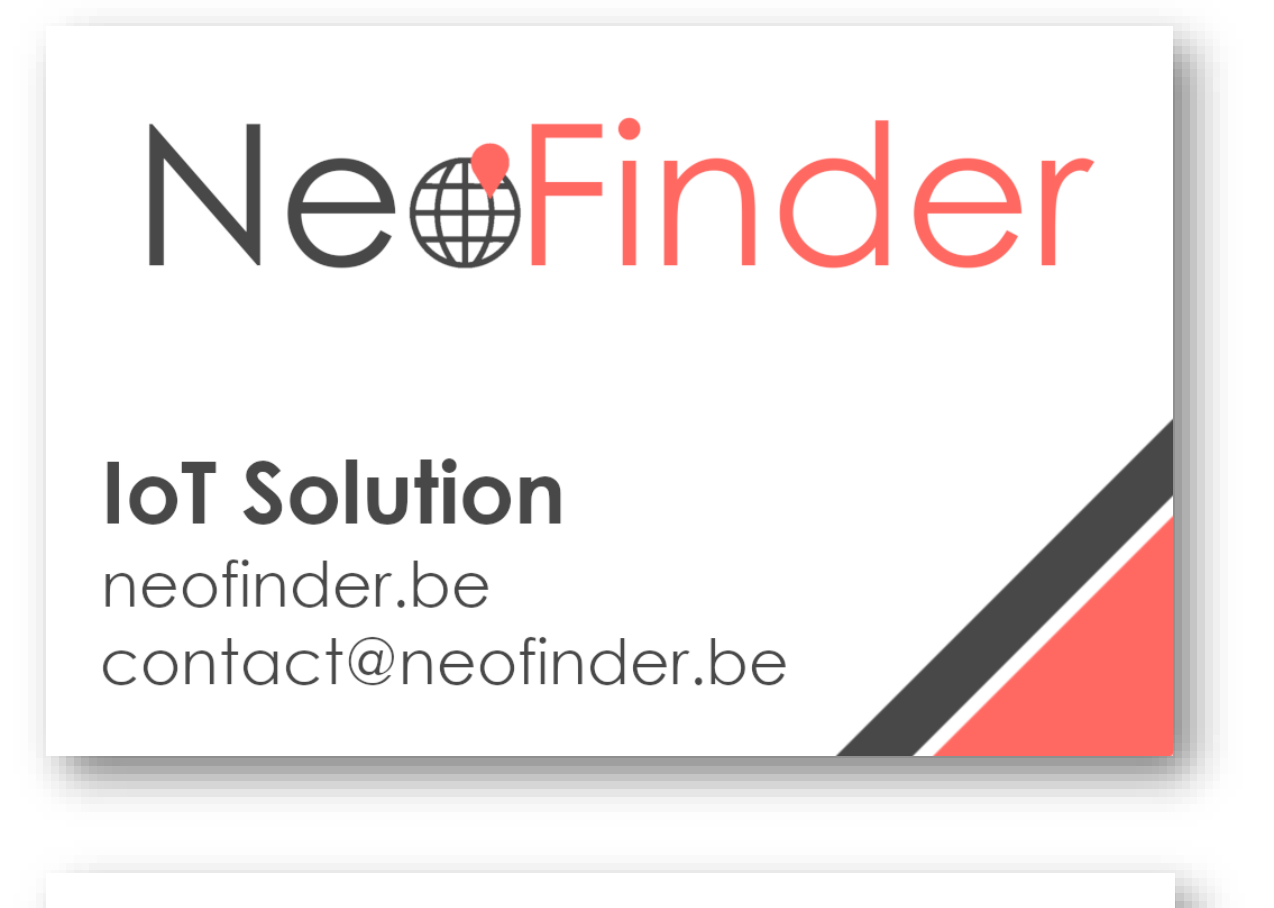

# **Martin Degeldt** IT Engineer - Entrepreneur

+32 479 70 99 60 martin.degeldt@gmail.com

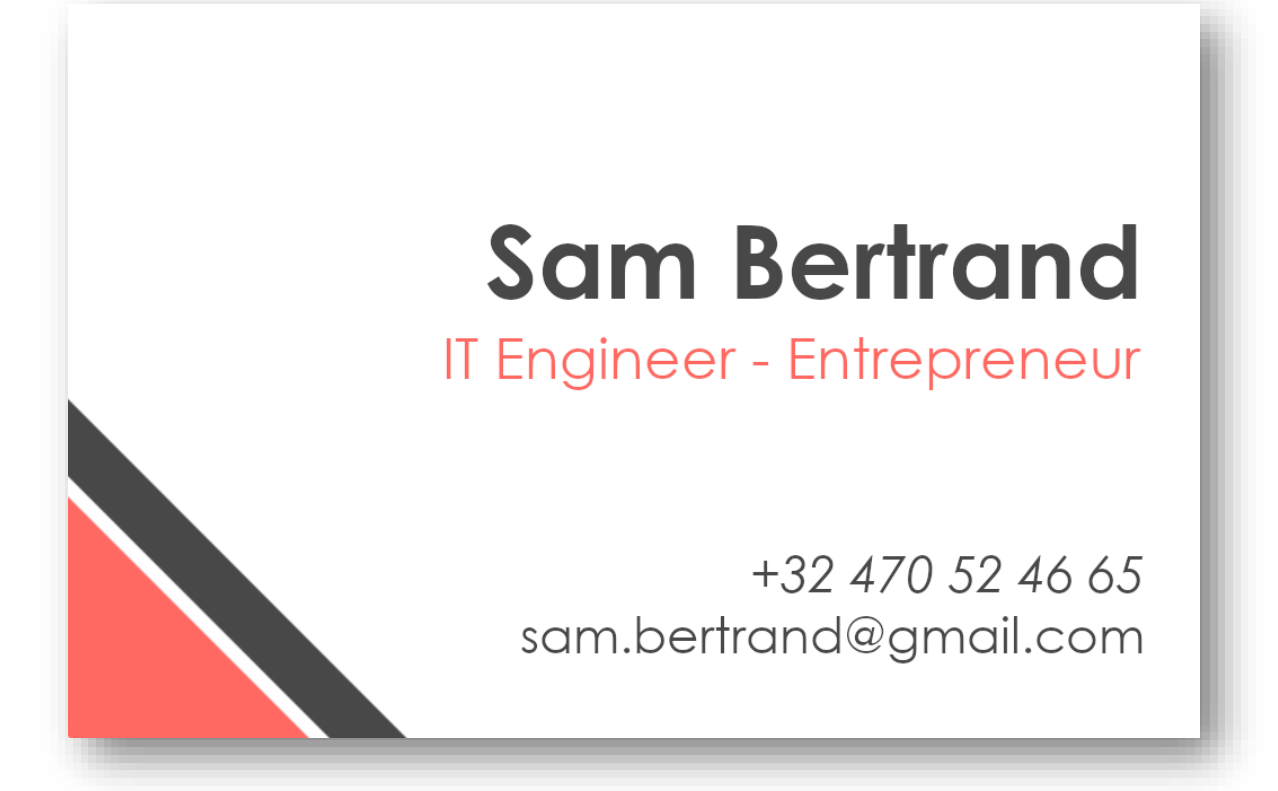

# DOSSIER DE CANDIDATURE STARTLAB DOSSIER DE CANDIDATURE

# PROCÉDURE DE SÉLECTION POUR ENTRER DANS LE START LAB ICHEC

Si vous décidez de vous lancer dans l'aventure entrepreneuriale et voulez entrer au sein de l'incubateur START LAB ICHEC, ce dossier de candidature est la première étape !

#### VOICI LES INFORMATIONS SUR LE PROCESSUS DE SÉLECTION. **Qui peut postuler au START LAB ICHEC ?**

L'ensemble des étudiants de Baccalauréat et de Master en Région Bruxelloise ainsi que tous les anciens étudiants dipômés depuis moins d'un an.

#### **Comment s'effectue la sélection ?**

<span id="page-25-0"></span>Les porteurs de projets souhaitant entrer dans le START LAB ICHEC doivent **compléter ce dossier de candidature**.

**Une courte vidéo de 3 minutes maximum** est également demandée (voir point 11 ci-dessous).

L'ensemble doit parvenir à l'équipe du Start Lab ICHEC **avant le 7 novembre 2019 à 10h en l'uploadant en ligne ET par WETRANSFERT sur l'email de nathalie.degroote@ichec.be.**

Celui-ci permet de vérifier l'adéquation entre le projet soumis et le programme d'accompagnement proposé au sein du START LAB ICHEC. Les critères de sélection sont les suivants :

- Appartenir au groupe cible (cfr supra) et remettre un dossier dûment complété.
- Etre habité par un réel désir d'entreprendre et de créer son entreprise.
- Le réalisme du projet et sa potentialité à aboutir et perdurer.
- La maturité du projet qui doit être au stade d'un idée mûrement réfléchie.
- L'implication du/des porteur(s) du projet pour faire avancer concrètement son projet.
- Un esprit d'ouverture à la discussion et à la remise en question .
- La volonté de collaborer et coopérer avec l'ensemble de l'éco-système START LAB ICHEC.

- Etre disponible pour défendre oralement la candidature devant le Jury le 21 novembre 2019 entre 17h et 21h.

Il n'y a pas de restriction quant au secteur d'activité.

L'ensemble des candidatures soumises seront étudiées par Nathalie Degroote et Hélène Cochaux qui effectueront une première sélection de soumission pour le jury.

La défense orale du dossier de candidature aura lieu **le mercredi 21 novembre 2019 entre 17h et 21h.** L'heure de passage ainsi que les informations pratiques concernant le déroulement de cette audition seront transmises dès la confirmation du passage devant le jury au(x) porteur(s) de projets sélectionnés.

Les projets sélectionnés par le jury seront communiqués **le 28 novembre au plus tard**.

Le dispositif de START LAB ICHEC comprend du coaching, du soutien formatif, de l'hergement et de la mise en réseau. Il sera adapté pour chaque étudiant selon son année et sa filière. Une charte d'engagement entre START LAB ICHEC et chaque étudiant porteur de projet sélectionné sera établie en vu de définir précisement les engagements de chacune des parties. Sa conclusion clôture le processus de sélection et l'entrée de START LAB ICHEC jusqu'à l'évaluation de juin 2020.

Les motifs de non sélection seront transmis au(x) porteur(s) de projets non retenu et debriefing constructif sera organisé avec eux.

*Le comité de sélection s'engage à tenir confidentielles toutes les informations dont il aura eu connaissance sur l'activité décrite dans le présent dossier de candidature et lors de votre audition*

LE/LES PORTEURS DU PROJET

**NOM DU PROJET : NEOFINDER**

#### **Porteur n°1**

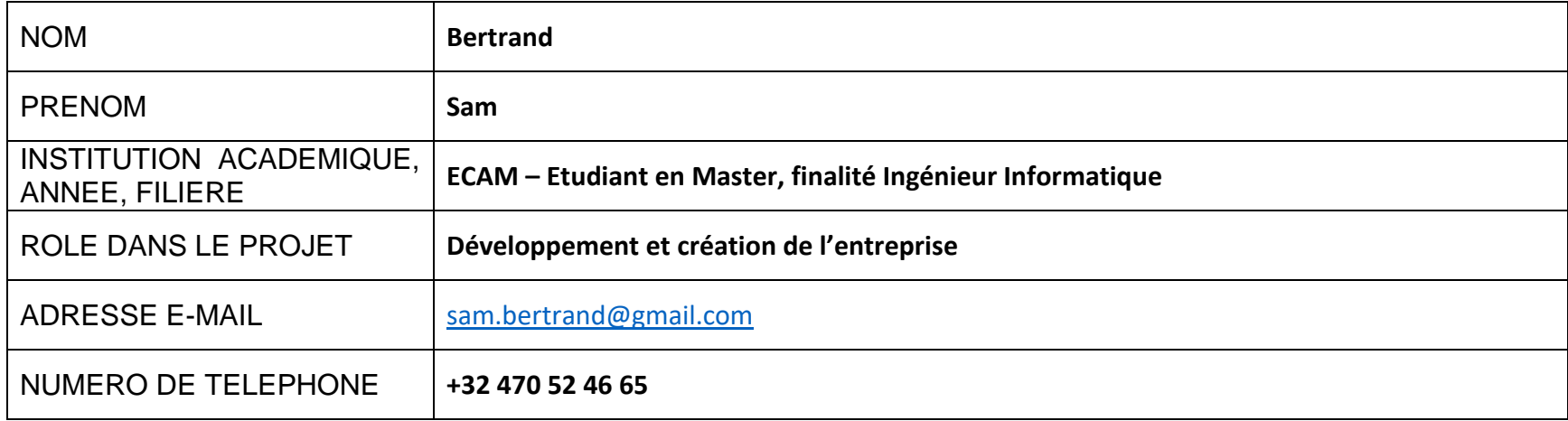

#### **Porteur n°2**

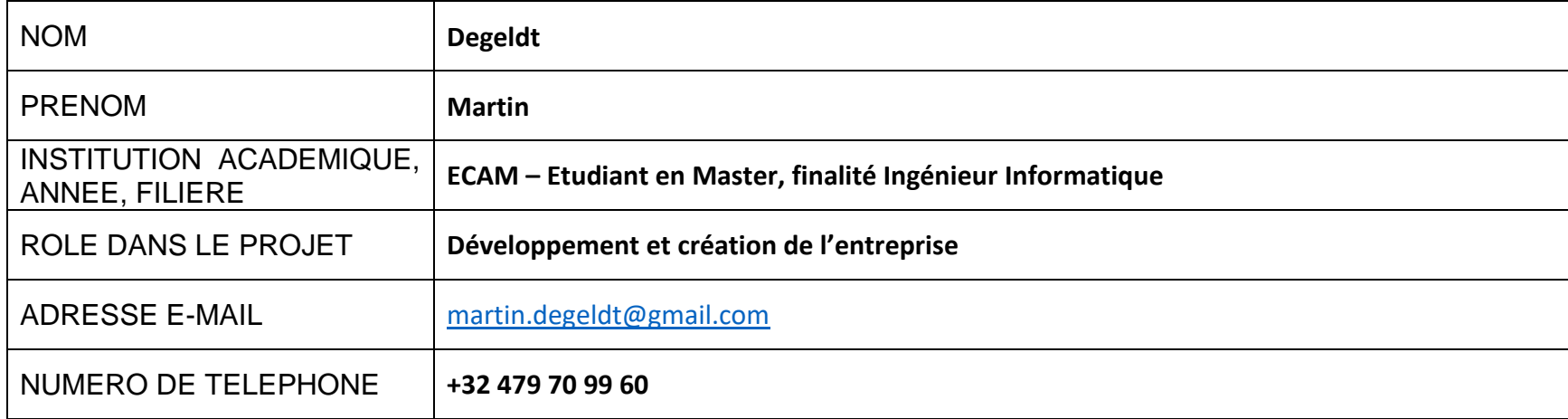

**Porteur n°3**

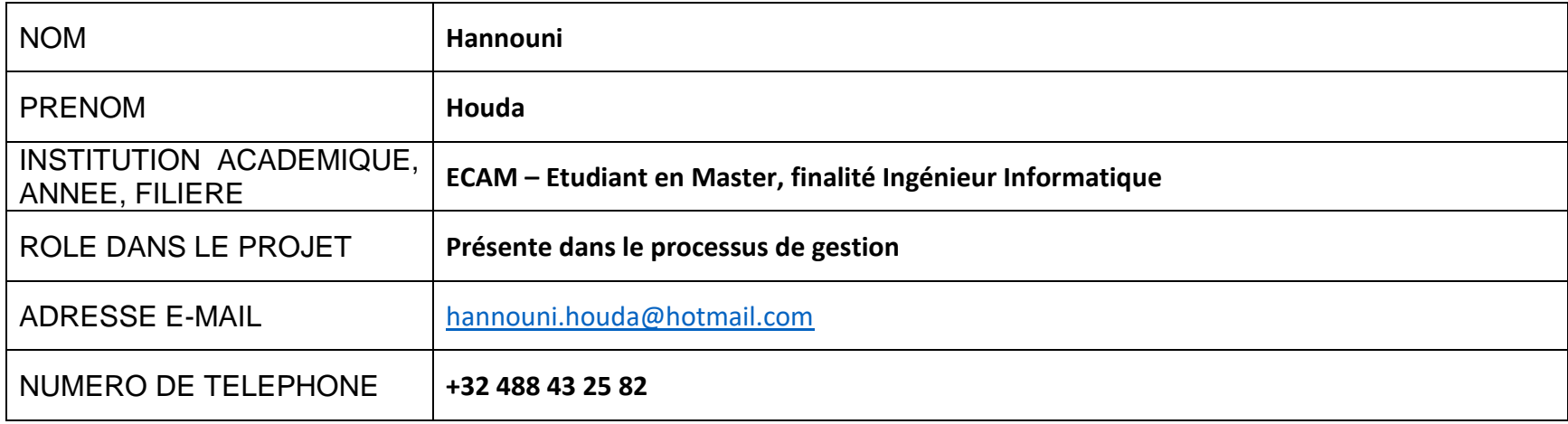

#### **Conseil consultatif**

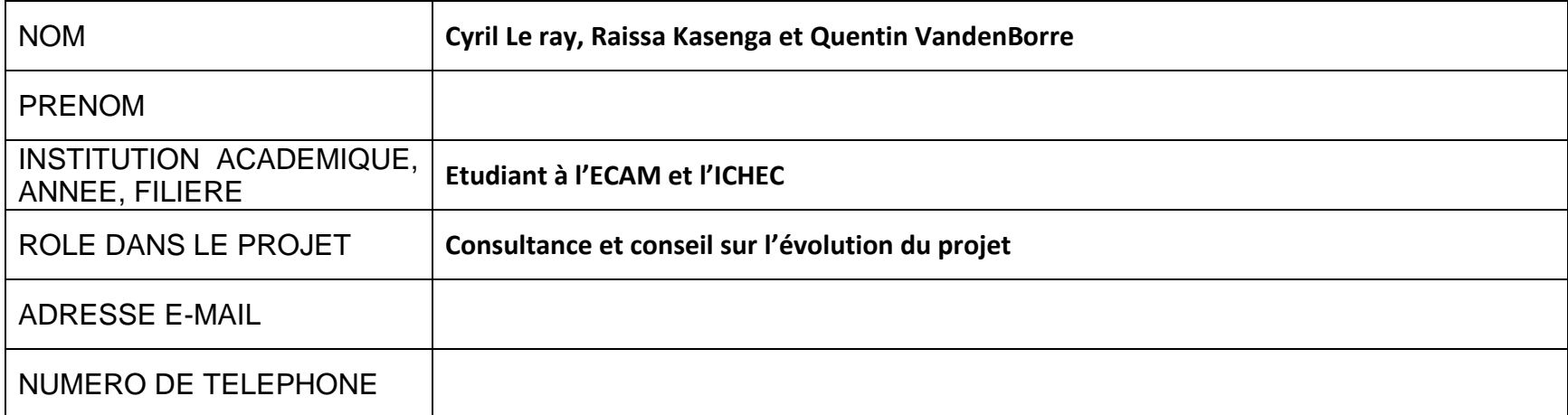

#### 1. **Quelles sont vos motivations, personnelles (et/ou collectives) à porter ce projet ?** *(10 lignes maximum)*

Nous sommes en deuxième master à l'ECAM et nous faisons notre TFE sur le projet. Nous sommes motivés par le fait d'apprendre de nouvelles compétences en entrepreneuriat. L'idée nous plaît et nous voulons aller le plus loin possible dans l'expérience. Nous croyons que le projet peut proposer une solution innovante et pratique à un problème réel. Nous avons une occasion unique d'appliquer nos connaissances et apprentissages dans un projet concret comme celui-ci. Après 4 ans à avoir travaillé en équipe nous sommes plus que motivé pour construire ensemble ce projet qui finalise nos études et nous permet de mettre un pas dans la vie entrepreneuriale.

#### 2. **Quel temps comptez-vous consacrer à votre projet ?** *(10 lignes maximum)*

Nous sommes tous les six disponibles en dehors des horaires scolaire même si dans ce cas-là le temps est peu régulier et pas vraiment quantifiable. Nous sommes motivés à nous rendre disponible pour toute conférence ou apprentissage extrascolaire qui existe en lien avec notre projet. De plus, Martin et Sam sont consacrés au projet 2 jours par semaines (dans le cadre de leur TFE) jusqu'en juin 2020 et peuvent revoir notre investissement dans le projet après cette date.

#### 3. **Identifiez-vous des compétences manquantes pour monter votre projet ?** *(10 lignes maximum)*

Nous avons identifié deux types de compétences qu'il nous manque pour pouvoir monter notre projet, une expertise technique particulière ainsi qu'une expertise en gestion d'entreprise et en entrepreneuriat.

Expertise technique : miniaturisation du circuit et expertise médicale quant à l'implémentation de notre solution.

Gestion : Recherche d'investisseur, gestion de projet entrepreneurial, gestion d'équipe, démarches administratives de start up et marketing. Dans ce domaine ci le comité consultatif à une plus grande expertise que les trois porteurs de l'ECAM.

#### 4. **L'un des porteurs a-t-il déjà participé à des actions de sensibilisation à l'entrepreneuriat (start-iD ; Business Game ; concours à idées ; …) ou a-t-il une expérience en création (préciser laquelle) ?**

Nous avons tous participé au Hack2Start 2019 et l'idée a gagné la compétition. Nous n'avons par contre pas d'experience en création d'entreprise. Sam et Houda ont fait leur stage de 3ème (stage en entreprise de 6 semaines) dans une Start up. Nous avons aussi eu un cours de gestion concentré sur l'entrepreunariat l'année passée.

## LE PROJET

#### 5. **Votre projet en quelques mots** *(5 lignes maximum)*

Nous proposons une solution pour les entreprises se souciant du bien-être de leur clients les moins autonomes, NeoFinder est une puce de géolocalisation qui permet de retrouver une personne dépendante perdue. Ceci peut s'appliquer aux personnes âgées souffrant de démence et qui ont tendance à se perdre ainsi qu'aux groupes de jeunes enfants (comme des scouts par exemple). Via une simple application web/téléphone un responsable pourra voir sur une carte où se trouve la personne perdue si elle dépasse un certain périmètre définissable. La puce sera dans un réceptacle qui peut prendre une forme adéquate dépendante des clients visés, un bracelet, un badge ou même d'autres formes.

#### 6. **Quelle est l'idée fondatrice à l'origine de votre projet ?** *(10 lignes maximum)*

L'idée de base viens de l'évolution du study case du Hack2Start de mars 2019 : « Comment peut-on faire pour retrouver des personnes perdues, tel que des enfants dans un supermarché, des joggeuses dans un parc et des personnes âgées quittant leurs maisons de retraite. L'objectif n'est de ni les tracer, ni de les encombrer. La solution a pour but de ne pas être dépendante d'un téléphone portable." Nous avons décidé de développer l'idée depuis mars 2019 et avons commencé à travailler dessus en septembre via notre stage.

#### *7.* **À quel besoin apportez-vous une réponse ? Quelle est votre proposition de valeur ?** *(10 lignes maximum)*

Le nombre de personnes âgées placées en home augmente tous les ans, les maisons de retraite deviennent plus grandes et il est de plus en plus difficile de monitorer les personnes qui ont tendance à partir sans s'en rendre compte. NeoFinder offre une solution simple et élégante aux staffs des maisons de retraite pour être prévenus dès qu'une personne démente déguerpi. La même situation peut être appliquée à plusieurs autres situations comme un camp scout, une colonie de vacance ou encore des enfants perdus dans un grand magasin, la plage ou un parc d'attractions. Un chef scout ou un responsable de maison de retraite dépensera beaucoup moins de ressources en personnel, en temps et donc en argent grâce à notre solution. Nous avons aussi pensé à appliquer ceci aux animaux de compagnie mais dans ce cas le marché est très différent.

#### *8.* **En quoi votre projet est-il innovant ? En quoi est-il complémentaire à une offre déjà existante ?** *(10 lignes maximum)*

Nous proposons un projet qui permet d'aider des responsables à éviter des accidents. Il existe déjà des offres de tracking GPS mais toujours dépendantes d'un smartphone. Le but ici est de proposer une solution de tracking GPS sans smartphone et dans un format léger et simple comme un bracelet. La technologie n'est pas limitée aux bracelets, elle peut être ajoutée à n'importe quel objet, comme un pin's ludique pour les enfants, par exemple. Nous utilisons L'IoT et la miniaturisation des nouvelles technologies pour rendre cette technologie viable. Nous sommes différents des autres compagnies de puces de geolocalisation comme Weenect, par exemple, par notre envie de travailler business to business en offrant des options de statistiques au business tout en aidant les proches à être rassuré sans que l'utilisateur se sente traquer.

#### 9. **Qui seront les principaux clients de votre solution ? Avez-vous identifié des partenaires pour vous aider à concrétiser votre projet ?** *(15 lignes maximum)*

Les principaux clients de notre entreprise seront des business qui veulent offrir cette solution pour garantir la sécurité de leurs clients. Nos principaux intéressés d'abord seront les maisons de retraite ainsi que des espaces d'attractions et de loisir et même des fédérations extra scolaires. Il est aussi possible de vendre notre solution pour des voyages organisés, sur des plages, lors de voyages scolaires, etc. il y a beaucoup de clientèle possible.

Nous sommes en TFE au Cerdecam, ils nous aident donc à concrétiser le projet mais nous n'avons pas encore démarcher de clients concrets.

#### 10. **Quel est selon vous l'impact sociétal de votre projet ?** *(5 lignes maximum)*

L'impact sociétal de notre solution serait principalement une diminution du stress pour un gardien et cela rassure la personne gardée, qu'elle soit un enfant qui a peur ou personne âgée désorientée. Nous permettons aussi d'augmenter les activités familiales. Le cout sociétal des frais de recherche de personne égarées est diminué. Le moral général lors de sorties est aussi augmenté. Nous simplifions la sécurité nécessaire pour garder des personnes dépendantes. Le nombre de personnes en maison de retraite augmente mais le nombre de gardiens ne change pas<sup>2</sup> , notre solution peut donc être le petit boost que les maisons de retraite ont besoin pour garantir la sécurité de ses résidents les plus dépendants.

#### 11. **Une vidéo de présentation de votre projet (3 minutes max)**

Cliquer [ici](https://www.neofinder.be/) pour être envoyé sur la vidéo.

 $\overline{a}$ 

<sup>2</sup> [Etude de ING sur le sujet](https://www.ing.be/Assets/nuid/documents/714429_studie_design_ouderenzorg_FR_pages.pdf)

#### **Questions supplémentaires (pour les étudiants plus avancés dans leur réflexion)**

Nos réponses dans les quatre prochaines questions sont des idées et des réflexions nous ne sommes pas figés dans le marbre et nous sommes surtout ouverts à la discussion et à la critique.

#### **1. Comment envisagez-vous de faire distribuer votre solution ? Quels sont les canaux de vente identifiés ?**

Nous envisageons de démarcher des entreprises pour leur proposer une solution d'abonnement dépendant du nombre de bracelets souhaité, de plus, nous cautionnerons les bracelets à, environ, leur coût de création.

**2. Quelles sont les sources de revenus et de coûts identifiés ? Comment allez-vous générer un résultat positif ?** Comme source de revenus nous avons estimé à 13 000 le nombre de clients potentiels en maison de repos uniquement. Nous pensons aussi pouvoir trouver des clients dans d'autres secteurs comme les hôpitaux, les établissements psychiatriques, les parcs d'attractions les plages et les organisations extrascolaires. Pour rentrer dans nos frais la première année nous devons vendre 19 000 abonnements mensuels à 10€/ mois (1600 abonnements à l'année à 120€/ an). Sans oublier que nous cautionnerons nos bracelets à leur coût de fabrication, ils se rembourseront par eux-mêmes. Nous avons calculé nos frais, nous ne sommes pas des experts et tout ceci est une ébauche de ce qui est possible.

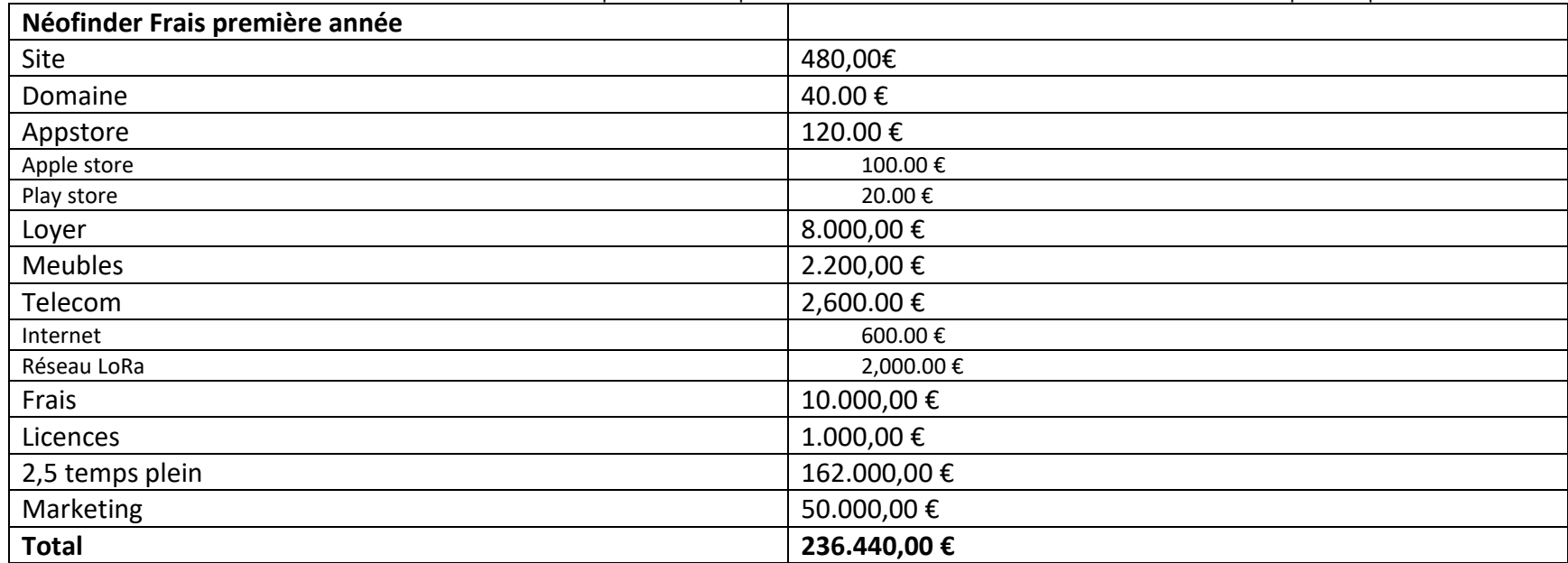

#### **3. Quels sont selon vous les besoins de financement du projet. Qui apportera le financement nécessaire (pistes de réflexion) ?**

Le Cerdecam, l'entreprise de recherche dans laquelle nous faisons notre TFE nous a débloqué un petit budget de 500€. C'est assez pour créer un prototype et rédiger une demande de subside dans le cadre d'une création de spin off. Nous avons, cependant besoin de subsides pour financer la création de plusieurs bracelets et le lancement de l'entreprise. Nous pensons pouvoir nous faire financer par des entreprises « clients potentiels » ainsi que par Proximus qui voudrait promouvoir son réseaux IoT Lora (c'est le réseau IoT que nous comptons utiliser).

#### **4. Quelles sont les grandes étapes de sa mise en œuvre ?**

Nous sommes très tôt dans la création de notre entreprise. Nous sommes donc en train de faire un Etat de l'art technique ainsi qu'une analyse de marché. Dans un second temps nous comptons créer un prototype fonctionnel ainsi que de préparer un plan financier. Nous voulons être prêts pour faire notre demande de financement fin juin début juillet 2020.

### VOTRE INCUBATION

**1. Qu'attendez-vous de votre incubation au sein du Start Lab ICHEC ? Pourquoi est-ce important pour vous de rejoindre l'incubateur ICHEC ?** *(10 lignes maximum)*

Nous avons besoin d'expertise au niveau de la création d'entreprise et le Start Lab ICHEC nous permet d'avoir accès à ces ressources. L'incubateur va nous permettre d'avoir des expertises en gestion ainsi qu'une expertise entrepreneuriale. Nous aurons aussi une confirmation que notre projet peut tenir la route et ne va pas droit dans le mur.

**2. Que pensez-vous apporter vous-même à la structure et aux autres entrepreneurs incubés ?** *(5 lignes maximum)* Nous sommes tous les trois en dernière année de master d'ingénierie industrielle en informatique et pouvons apporter une expertise IT et des pistes de faisabilité. Nous sommes aussi jeunes motivés et créatifs.

## **3. Commentaire éventuel à transmettre au comité de sélection :**

Merci de votre considération. L'équipe NoeFinder

Retour [rapport](#page-10-2)

# ETATS DE L'ART

# ETAT DE L'ART COMMUNICATION

<span id="page-36-1"></span><span id="page-36-0"></span>Pour la communication, les principaux paramètres qui nous préoccupent sont (dans l'ordre) :

- 1. Le déploiement du réseau : Nous voulons que le système puisse communiquer depuis n'importe où, le but étant de retrouver quelqu'un de perdu
- 2. La consommation : pour le confort de l'utilisateur, nous souhaitons la plus grande autonomie possible.
- 3. La possibilité de chiffrer les données : Les données étant sensibles, il est normal de les chiffrer
- 4. Le data rate : Plus l'information est communiquée rapidement, plus c'est efficace.

Nous voulons aussi ajouter que nous souhaitons réaliser un produit et non une technologie. Nous allons donc trier les différentes possibilités par ordre de préférence, et voir ce que des partenaires potentiels peuvent nous offrir. Le prix de la communication est également à prendre un compte.

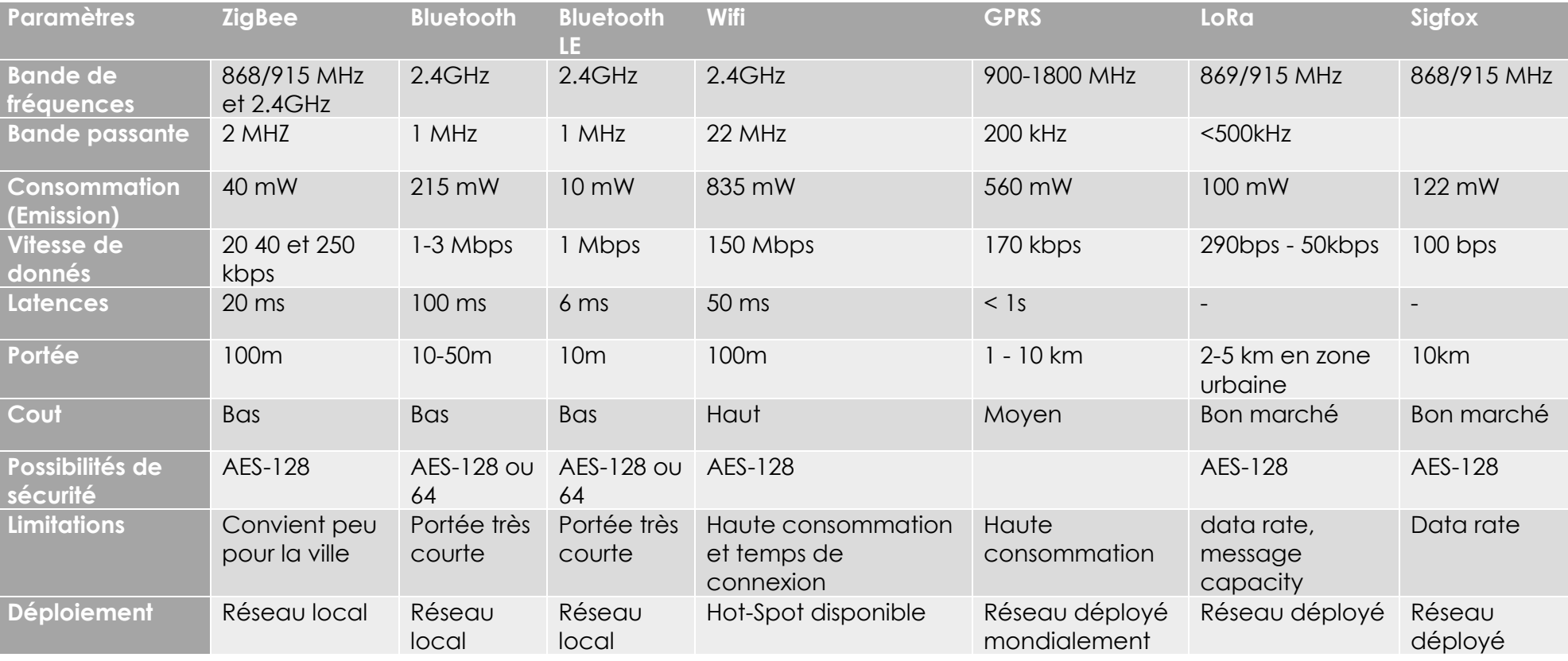

# **ZIGBEE**

Basé sur la communication par radio, il faut une connexion point à point pour communiquer efficacement. Il n'y a pas de couverture réseau mise en place, ce qui rend l'utilisation de cette technologie compromise.

# BLUETOOTH ET BLE

Tout comme ZigBee, les différents types de Bluetooth sont des connections point à point, et il n'y a pas de réseau déployé non plus.

#### **WIFI**

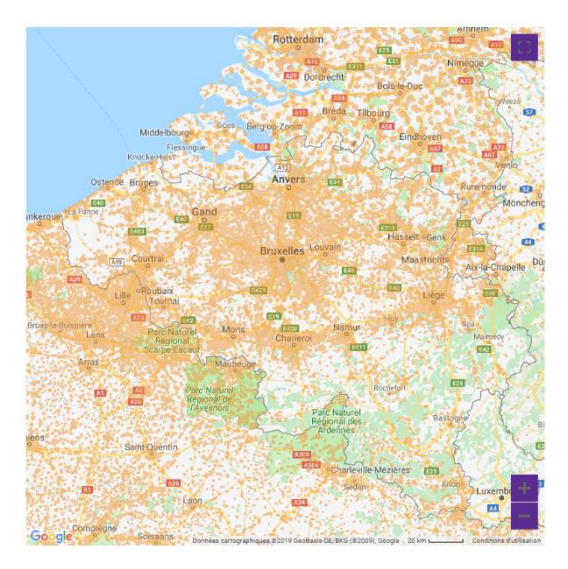

A Bruxelles, la possibilité de hot-spot wifi est grandement déployée, mais ce n'est pas le cas dans les zones rurales. De plus, la consommation de la communication par wifi est trop importante pour notre produit.

## **GPRS**

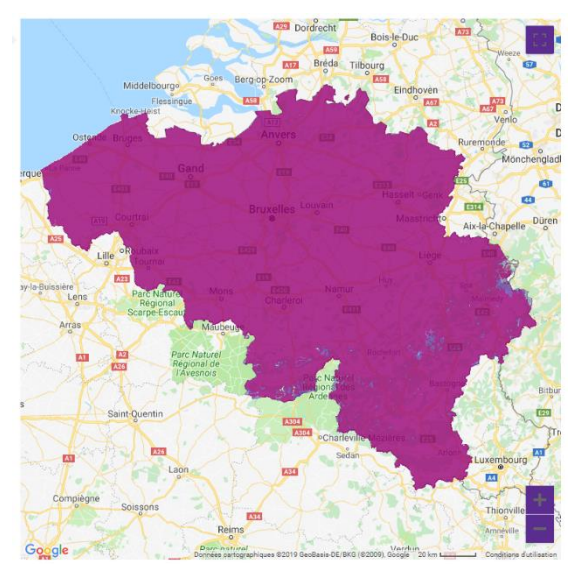

Tout comme le Wifi, le GPRS consomme beaucoup d'énergie. Cependant la couverture du réseau est beaucoup plus répandue et stable. Le problème avec cette technologie, c'est qu'il faut intégrer une carte SIM et prendre en compte le coût de l'abonnement.

## **LORA**

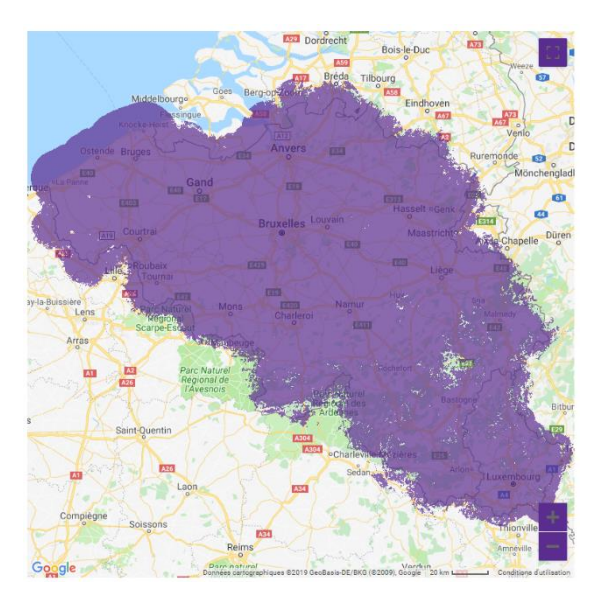

LoRa est une technologie bien connue dans l'IoT. Elle consomme peu d'énergie et permet d'envoyer des données jusqu'à 50 kbps. En Belgique, c'est Proximus qui est responsable du réseau.

## **SIGFOX**

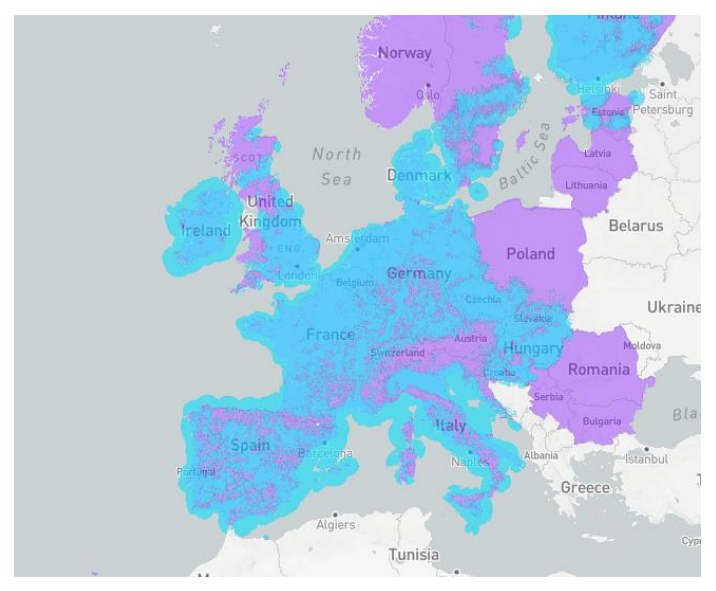

Sigfox est très comparable à LoRa, le réseau est assez bien déployé en Europe. En Belgique, il est déployé par Engie. Le point faible de cette technologie est qu'elle ne permet que très peu de débit de données (100bps).

### **CONCLUSION**

Nous avons une préférence pour LoRa, suivie de près par SigFox. Le choix de la technologie se fera en fonction des partenaires que nous trouverons.

Carte de développement permettant du lora + du sigfox :

[https://be.farnell.com/fr-BE/pycom/lopy4/carte-de-dev-iot-sigfox-lora](https://be.farnell.com/fr-BE/pycom/lopy4/carte-de-dev-iot-sigfox-lora-wifi/dp/2834985?st=sigfox%20module)[wifi/dp/2834985?st=sigfox%20module](https://be.farnell.com/fr-BE/pycom/lopy4/carte-de-dev-iot-sigfox-lora-wifi/dp/2834985?st=sigfox%20module)

Puce lora + sigfox :

https://wireless.murata.com/datasheet?/RFM/data/type\_abz.pdf

Retour vers le [rapport](#page-15-1)

# **BIBLIOGRAPHIE**

Jawad, Haider & Nordin, Rosdiadee & Gharghan, Sadik & Jawad, Aqeel & Ismail, Mahamod. (2017). Energy-Efficient Wireless Sensor Networks for Precision Agriculture: A Review. Sensors. 17. 1781. 10.3390/s17081781.

"A Comparative Study of LPWAN Technologies for Large-Scale IoT Deployment." ICT Express, Elsevier, 1986 Elsevier, 2018, 2018, [www.sciencedirect.com/science/article/pii/S2405959517302953.](http://www.sciencedirect.com/science/article/pii/S2405959517302953)

SIGFOX (s.d.). Secure Sigfox Ready devices. Consulté sur [https://www.aerea.nl/wp](https://www.aerea.nl/wp-content/uploads/2018/06/Secure-Sigfox-Ready-devices-recommendation-guide-II.pdf)[content/uploads/2018/06/Secure-Sigfox-Ready-devices-recommendation-guide-](https://www.aerea.nl/wp-content/uploads/2018/06/Secure-Sigfox-Ready-devices-recommendation-guide-II.pdf)[II.pdf](https://www.aerea.nl/wp-content/uploads/2018/06/Secure-Sigfox-Ready-devices-recommendation-guide-II.pdf)

[Couverture du réseau Sigfox] (s.d.) récupéré de <https://www.sigfox.com/en/coverage>

[Couverture des réseaux Proximus] (s.d.) récupéré de [https://www.proximus.be/support/fr/id\\_sfaqr\\_map\\_network/particuliers/support/inter](https://www.proximus.be/support/fr/id_sfaqr_map_network/particuliers/support/internet/internet-en-deplacement/surfer-en-4g-ou-3g/carte-de-la-couverture-reseau.html) [net/internet-en-deplacement/surfer-en-4g-ou-3g/carte-de-la-couverture](https://www.proximus.be/support/fr/id_sfaqr_map_network/particuliers/support/internet/internet-en-deplacement/surfer-en-4g-ou-3g/carte-de-la-couverture-reseau.html)[reseau.html](https://www.proximus.be/support/fr/id_sfaqr_map_network/particuliers/support/internet/internet-en-deplacement/surfer-en-4g-ou-3g/carte-de-la-couverture-reseau.html)

# <span id="page-42-0"></span>ETAT DE L'ART, GÉOLOCALISATION

Cet état de l'art est réalisé dans le cadre de notre TFE et stage sur la création de l'entreprise Neofinder. Nous sommes en octobre 2019. Le but est de comprendre les différents systèmes de géolocalisation possibles, d'approfondir la solution choisie sur les puces de la bonne taille prêtes au développement et enfin de réaliser un comparatif des puces.

# DESCRIPTION DES DIFFÉRENTS SYSTÈMES EXISTANTS GÉOLOCALISATION SATELLITE (GNSS)

La géolocalisation satellite utilise, pour le GPS, un cadrillage de 24 satellites répartis sur 6 orbites différentes de telle manière qu'au moins 4 satellites soient visibles en tout point du globe (comme montre dans la figure ci-dessous).

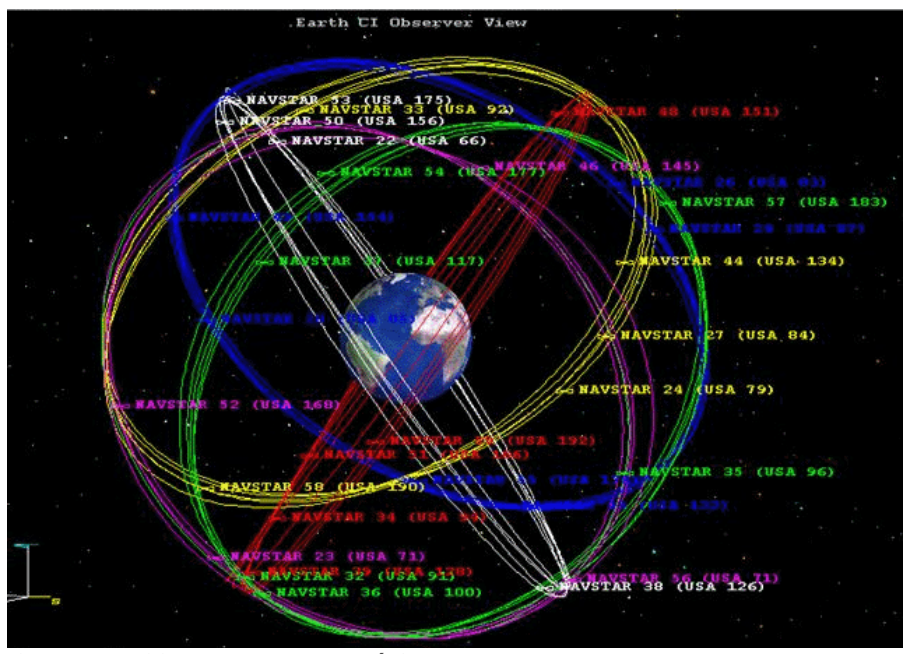

**Figure 1 positionnement des satéllites gps, http://www.astrosurf.com/luxorion/gps2.htm**

Ce système de satellite permet à un appareil autonome de connaitre sa position exacte (latitude, longitude et altitude). Les autres systèmes de géolocalisation par satellite comme Galileo, GLONASS ou BeiDou utilisent le même principe. Le système permet d'être précis jusqu'au mètre prêt. Il a aussi l'avantage d'être utilisable sur 100% de la terre. La consommation d'une puce GNSS dépend de son temps d'activation mais en moyenne c'est 70mW<sup>3</sup> .

#### LOCALISATION GSM

La localisation GSM fonctionne via une triangulation dépendant des antennes relai auxquelles la carte Sim est connectée. Via un système de calcul de temps de réponse l'antenne peut savoir à quelle distance de la tour la puce se trouve. Via le recoupage des informations de plusieurs tours la position peut être définie plus précisément. La précision ne dépasse jamais les 90m dans les meilleures conditions et peut perdre très vite en précision si la couverture GSM n'est pas suffisante. La consommation d'une puce GSM utilisée uniquement pour la géopositionna est de seulement 5mW<sup>4</sup> .

#### AUTRES SYSTÈMES DE GÉOLOCALISATION

Il y a d'autres systèmes de géolocalisation existant, les quatre principaux vont être décris ci-après.

Il existe un système de géolocalisation Wifi/IP qui consiste à localiser quelqu'un via son adresse IP lorsqu'elle est connectée à un router via le Wifi. Il est aussi possible de détecter des capteurs RFID avec des bornes à des endroits stratégiques<sup>5,6</sup>.

Loran-C est aussi une solution envisageable. C'est un système de géolocalisation via des ondes radio.

## CHOIX DE TECHNOLOGIE

Notre technologie doit répondre à certains critères correspondant à notre application. Le but est de géolocaliser des personnes perdues via un objet peu encombrant comme un bracelet ou un pin's. Il nous faut donc un système de géolocalisation qui ne consomme pas trop d'énergie. La puce doit aussi être précise partout à tout moment.

Nous avons considéré ces six principales technologies de géolocalisation et la technologie GNSS s'impose largement. Les technologies comme le Wifi, l'IP ou le RFID conviennent à une application intérieure et plus locale que ce que nous cherchons. Le loran-C est actuellement en train d'être démantelé<sup>1</sup>.

Malgré sa basse consommation, le GSM n'est pas assez précis.

Notre choix se porte donc sur le GNSS, la géolocalisation par satellites.

### **GNSS**

Nous avons décidé de nous concentrer sur la technologie satellite. Le but est maintenant de choisir une puce GNSS viable pour notre prototype. Nous concentrons notre recherche sur les sites Farnell et RS car ce sont des magasins de confiance qui livrent en Belgique. Nous avons ressorti 8 puces différentes dont le comparatif est cidessous.

# COMPARATIF DES PUCES GNSS

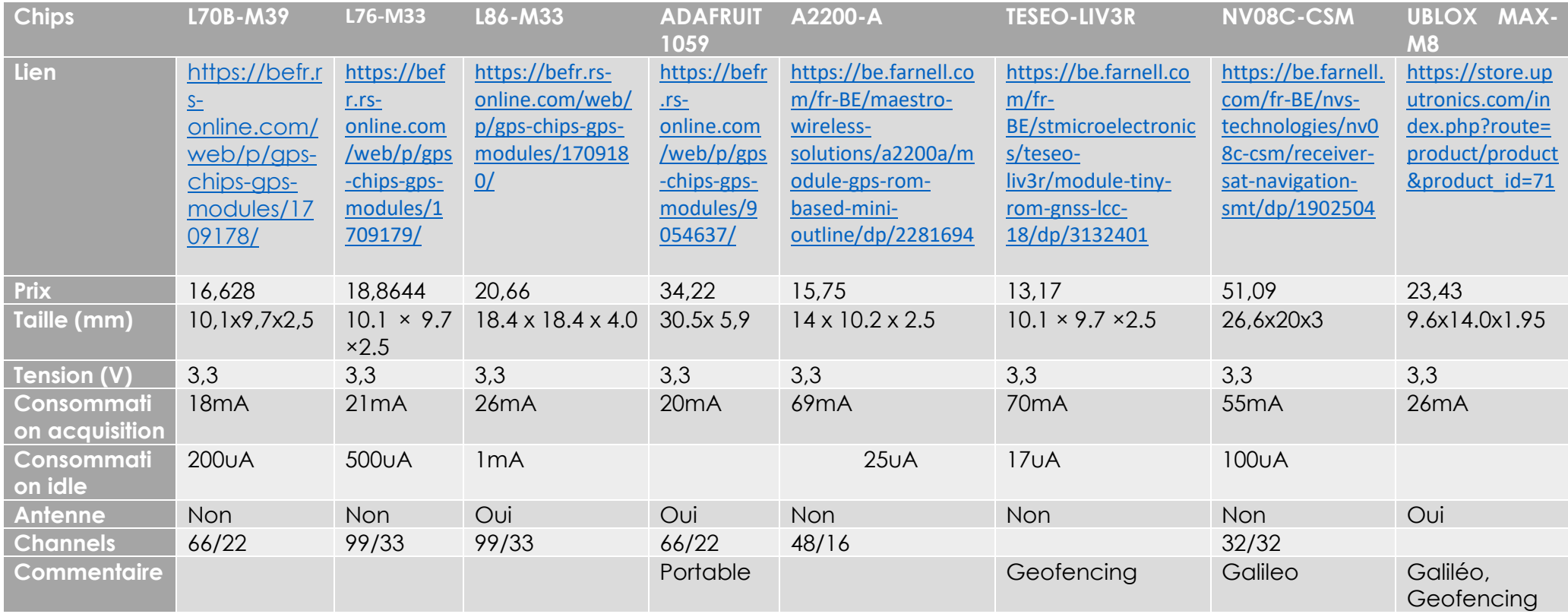

# CHOIX DE PUCE

Nous avons choisi la puce UBLOX MAX-M8. Sa consommation est faible, elle est de taille raisonnable et a surtout une antenne intégrée. Nous avons aussi remarqué un système de GeoFencing intégré à la puce qui attise notre curiosité et nous permettrait de simplifier le développement. Galiléo est le système de géolocalisation que nous voulons utiliser et il est supporté par cette puce.

Retour vers le [rapport](#page-15-5)

## **BIBLIOGRAPHIES**

[1] Etterretninger for sjøfarende. (2015, Janvier 15). Retrieved from kartverket: https://kartverket.no/efs-documents/editions/2015/efs01-2015.pdf

[2] id-integration.com. (n.d.). RFID Location Tracking. Retrieved from ID integration, Inc.: https://id-integration.com/rfid-location-tracking/

[3] Mathews, M., Gold, K. L., & Macdoran, P. F. (n.d.). Testing the Limits of Power. Retrieved from insidegnss.com: https://pdfs.semanticscholar.org/4ecc/5c4e6cb8f1bb5885fc10049cdfa01f28f47e.pdf%2 0source%20generale%20gps:%20https://books.google.fr/books?id=uBcOgjScfMC&pg=PA19&dq=principe+d%27acquisition+de+position&lr=&cd=1#v=onepage &q=principe%20d'acquisition%20de%20

[4] Wang, S., Min, J., & Yi, B. K. (2008). Location Based Services for Mobiles. Retrieved from LG Electronics mobile Research, USA: https://sites.google.com/site/toswang/ICC2008LBSforMobilessimplifiedR2.pdf?attredirec ts=0

[5] Zahradnik, F. (2019, August 07). An Explanation of Wi-Fi Triangulation. Retrieved from LifeWire: https://www.lifewire.com/wifi-positioning-system-1683343

# ÉTAT DE L'ART MATÉRIAUX POUR UN BRACELET DE GÉOLOCALISATION

<span id="page-46-0"></span>Cet état de l'art est réalisé dans le cadre de notre TFE et stage sur la création de l'entreprise Neofinder. Nous sommes en octobre 2019. Le but est de distinguer et d'envisager les différents matériaux utilisables pour notre bracelet de géolocalisation.

#### **DESIGN**

Nous avons décidé de distinguer notre bracelet en deux parties, la partie « montre » et la partie bracelet. La partie montre est constituée de l'électronique de notre appareil et la partie bracelet est juste le support de la montre. Ce design nous permet de simplifier les mises à jour. Ceci nous permet de designer le bracelet séparément de la technologie de géolocalisation et de communication. Le bracelet pourra aussi plus facilement être remplacé, à moindre coût, s'il est abîmé.

Nous pouvons, grâce à cette séparation proposer une personnalisation du bracelet. Donner un choix de matériaux car comme vous allez le voir beaucoup de matériaux sont possible et même un choix de coloris.

# GROUPES DE MATÉRIAUX POSSIBLES :

#### MÉTAL

Notre bracelet peut être réalisé avec plusieurs sortes de métaux. Comme un bracelet de montre il faudra prévoir des petites parties pour que le bracelet soit bien flexible. Nous nous heurtons à plusieurs problèmes avec les bracelets en métal, ils ne sont pas faciles à garder au poignet sans effort. Il faudra créer une attache comme sur des montres. Le métal crée aussi des risques d'allergies et peut être oxydable. Nous ne mettons pas de côté l'idée de créer une gamme de bracelets de « luxe » qui sortirait dans un second temps avec des bracelets en métal mais ce ne sera pas notre premier choix.

#### PLASTIQUE

Il est possible de créer notre bracelet en toutes sorte de plastiques différents. Les élastomères sortent néanmoins du lot par leur caractéristiques adéquates pour un bracelet. L'élasticité permet de les mettre facilement et ils tiennent bien en place sans risque de s'enlever. Beaucoup de matières élastomères sont hypoallergéniques. Les élastomères ont aussi l'avantage de ne pas être cher. Ils forment une solution viable pour notre bracelet, nous allons donc développer dans un point suivant l'option des élastomères.

#### **CARBONE**

La fibre de carbone est un matériau envisageable pour notre bracelet. La fibre de carbone est un matériau qui a les désavantages d'être cher et non flexible. Il y a donc besoin de réaliser une attache. Excepté ceci tout est très bien, le matériau est solide, léger et hypoallergénique. Nous n'envisageons pas ce matériau car il n'est pas abordable. Nous pourrions néanmoins l'envisager pour une gamme de luxe plus tard.

#### CUIR

Nous ne voulons pas utiliser de matériaux animaux pour éviter tout problème éthique dans un premier temps. Ce matériau serait envisageable au même titre que les métaux et le carbone pour une autre gamme dans le futur.

# COMPARAISONS DES ÉLASTOMÈRES

Nous avons pris connaissance d'un article scientifique concernant les bracelets médicaux. Il mentionne quelques élastomères utilisables: "Suitable hypoallergenic elastomers that may be used include, but are in no way limited to, natural rubber latex, Guayule latex, Synthetic latex, butyl rubber, Silicone, neoprene, polyurethane, nitrile rubber, polyvinylchloride (PVC), Styrenic elastomers, vinyl, nylon, polypropylene, polyester and thermoplastic elastomer (TPE)." 2

Nous avons décortiqué tous les plastiques mentionnés ci-dessus. Nous vous présentons cidessous une petite explication de l'utilisation de l'élastomère suivi d'un exemple d'application. Ceci nous permet d'y voir clair pour choisir au mieux.

- Caoutchouc naturel : portable à énormément d'application et abordable<sup>2</sup> . Exemple : roue de voiture
- Latex de Guayule : hypoallergénique très bon pour l'environnement<sup>3</sup>. Exemple : latex hypoallergénique utilisé dans des gants.
- Caoutchouc butyle : bon conteneur de nourriture. Exemple : Tupperware
- Silicone : élégant et confortable. Exemple : ustensile de cuisine
- Néoprène : léger et très extensible. Exemple : combinaisons de plongée
- Caoutchouc de nitrile : applications médicales. Exemple : gant de docteurs
- Polyuréthane : très spongieux. Exemple : éponges
- Chlorure de polyvinyle souple : résistant à la chaleur et souple. Exemple : tapisseries
- Nylon : léger et facile d'utilisation mais cher. Exemple : vêtements
- Polypropylène : très rigide. Exemple : planche à pain
- Polyester : utilisé pour les textiles, léger élégant mais poluant<sup>4</sup> Exemple : vêtements
- Élastomère thermoplastique : isolant et rigide. Exemple : palmes

## CHOIX DE MATÉRIAUX

Notre choix de matériaux se porte immédiatement sur les plastomères et plus particulièrement le silicone, le caoutchouc naturel et le polyester. Nous pensons néanmoins que notre bracelet peut-être créé à partir de presque tous les matériaux mentionnés ci-dessus mais la décision doit se prendre avec une conscience marketing. La décision sera prise plus tard, pour ce qui est de la production de notre bracelet, avec une meilleure connaissance du marché et de ce que les utilisateurs potentiels souhaitent.

Malgré ceci nous allons, pour notre prototype, nous diriger vers les plastomères et plus particulièrement le silicone, le caoutchouc naturel et le polyester.

Retour vers le [rapport](#page-15-6)

#### BIBLIOGRAPHIE

- [1] Mendes, J. (2004). Athletic medical bracelet. Retrieved from Google Patents: https://patents.google.com/patent/US20060042139A1/en
- [2] Rapra technology. (2002). Latex2002. Retrieved from Google Books: https://books.google.be/books?id=V98YjsZsJ8IC&pg=PA53&lpg=PA53&dq=how+i s+%22sheet+latex%22+made+vulcanization&source=bl&ots=8em8V5rqlC&sig=v5 9T5ZzW6RtyWJrWOGM9AkHeNbY&hl=en&sa=X&ei=xY\_ZUO3pNYr9qQHkmID4Cw& redir\_esc=y#v=onepage&q&f=false
- [3] Ray, D. T. (1997). purdue. Retrieved from Guayule: A Source of Natural Rubber: https://hort.purdue.edu/newcrop/proceedings1993/V2-338.html
- [4] Williams, M. A. (2016). Washing clothes releases thousands of microplastic particles into environment, study shows. Retrieved from plymouth: https://www.plymouth.ac.uk/news/washing-clothes-releases-thousands-ofmicroplastic-particles-into-environment-study-shows